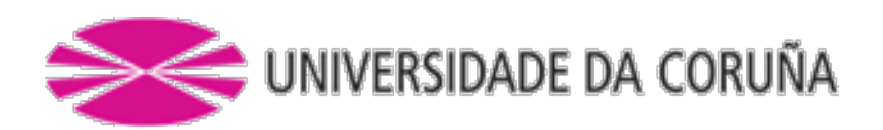

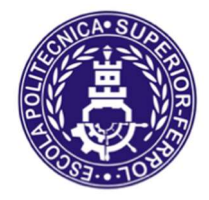

Escola Politécnica Superior

#### TRABAJO FIN DE MÁSTER

# CURSO 2017/18

# Buque de Apoyo a Plataformas Offshore "PSV"

 $(1200 \text{ m}^3 \text{ Oil Recovery}$  Tanks & 400 m<sup>2</sup> Deck cargo)

Máster en Ingeniería Naval y Oceánica

## CUADERNO 6

## PREDICCIÓN DE POTENCIA Y DISEÑO DE PROPULSORES Y **TIMONES**

#### ALUMNO Diego Jesús Bellido Trujillo TUTOR Marcos Míguez González **FECHA** Septiembre 2018

i.

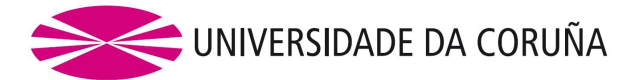

#### DEPARTAMENTO DE INGENIERÍA NAVAL Y OCEÁNICA

#### MASTER EN INGENIERÍA NAVAL Y OCEÁNICA

CURSO 2.017-2018

#### PROYECTO NÚMERO 18-103

TIPO DE BUQUE: Buque tipo PSV, Buque de Apoyo a Plataformas petrolíferas, "PLATFORM SUPPLY VESSELS" (PSV)

CLASIFICACIÓN, COTA Y REGLAMENTOS DE APLICACIÓN: DNV (OILREC, FI-FI I, DYNPOS-AUTR.), SOLAS, MARPOL.

CARACTERÍSTICAS DE LA CARGA: 1200 M3 OIL RECOVERY TANKS. 400 M2 libres de espacio de carga en cubierta.

VELOCIDAD Y AUTONOMÍA: 14 nudos en condiciones de servicio al 85% MCR y margen de mar del 15%. 5000 millas de autonomía.

SISTEMAS Y EQUIPOS DE CARGA / DESCARGA: Los específicos y normales para este tipo de buque.

PROPULSIÓN: Diésel eléctrica con propulsores azimutales. Estudio Específico de Viabilidad de propulsión Dual HFO/LNG

TRIPULACIÓN Y PASAJE: Capacidad para 25 personas.

OTROS EQUIPOS E INSTALACIONES: Los habituales en este tipo de buques.

Ferrol, Febrero de 2.018

ALUMNO: Dº. Diego Jesús Bellido Trujillo

# ÍNDICE

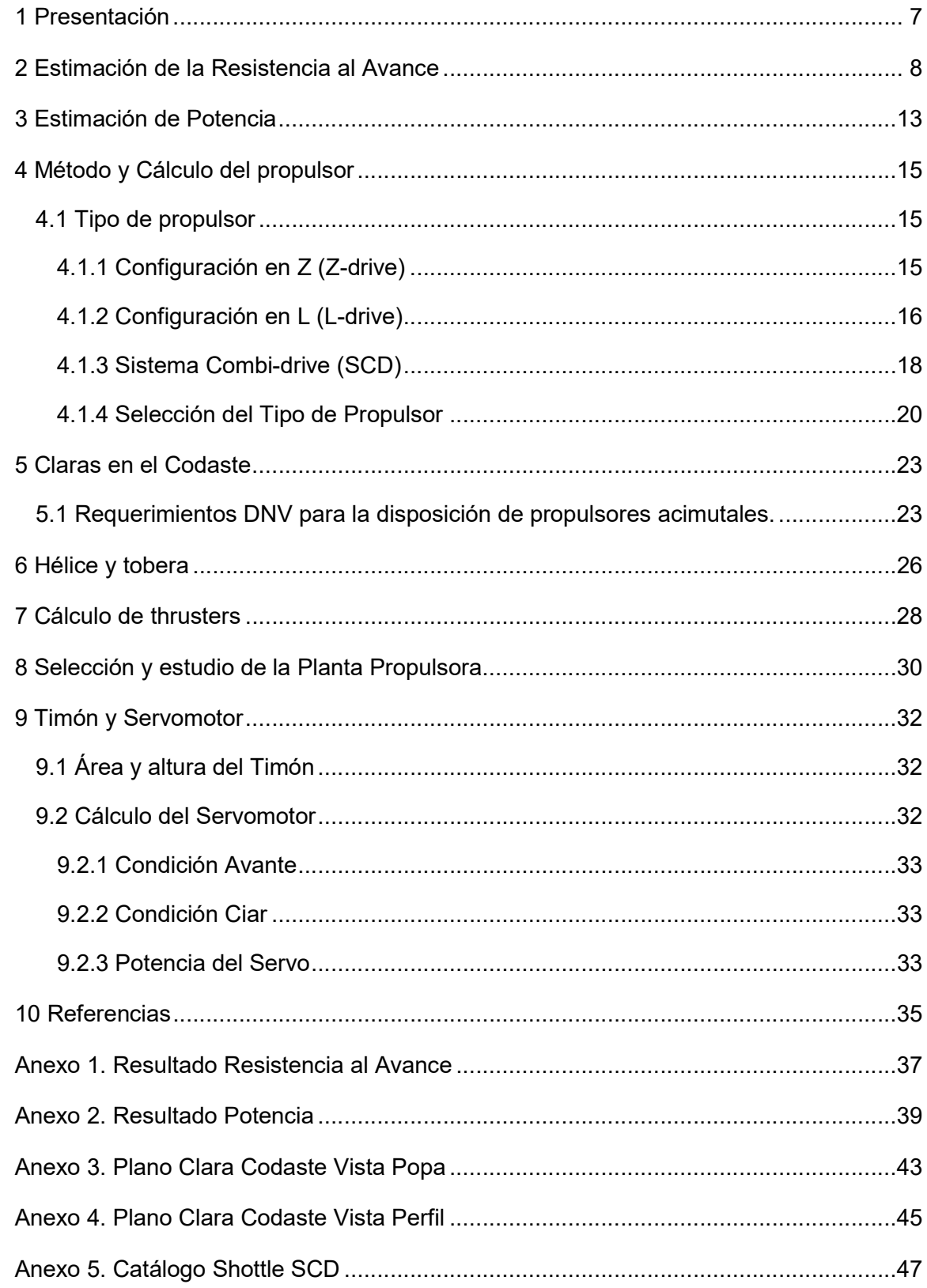

# TABLA DE ILUSTRACIONES

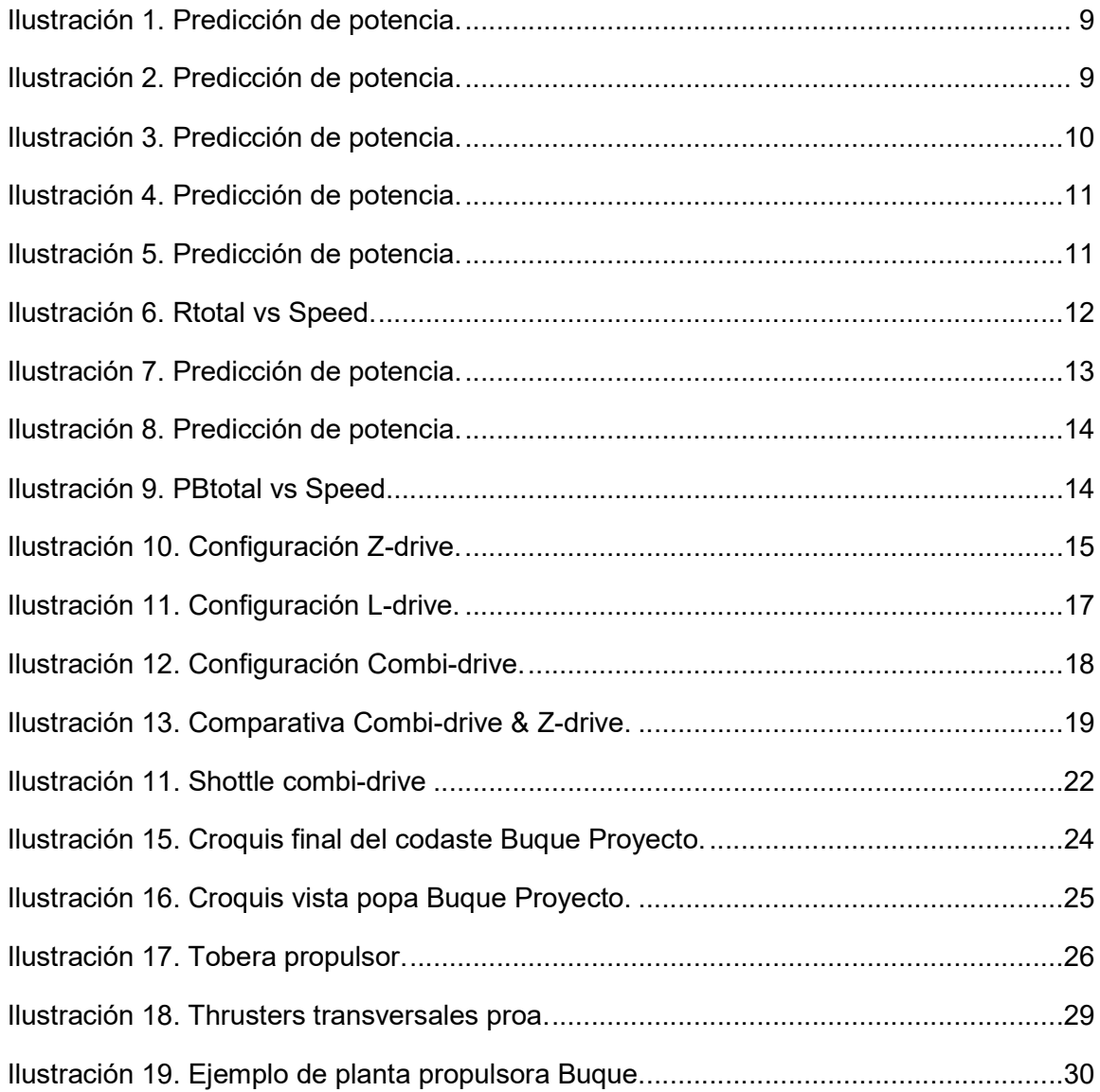

#### 1 PRESENTACIÓN

En dicho cuaderno se tratarán de definir la planta propulsora, los propulsores y timones.

Para ello realizaremos un estudio en el que se calculará la resistencia al avance del buque y a continuación la potencia necesaria para moverlo y a partir de ahí trataremos de definir el propulsor adecuado.

Utilizaremos el software NavCad para calcular la resistencia, potencia necesaria y los distintos parámetros del propulsor.

Con todo ello, nuestro buque debe cumplir con los requerimientos exigidos como RPA que veremos en los siguientes apartados de este mismo cuaderno.

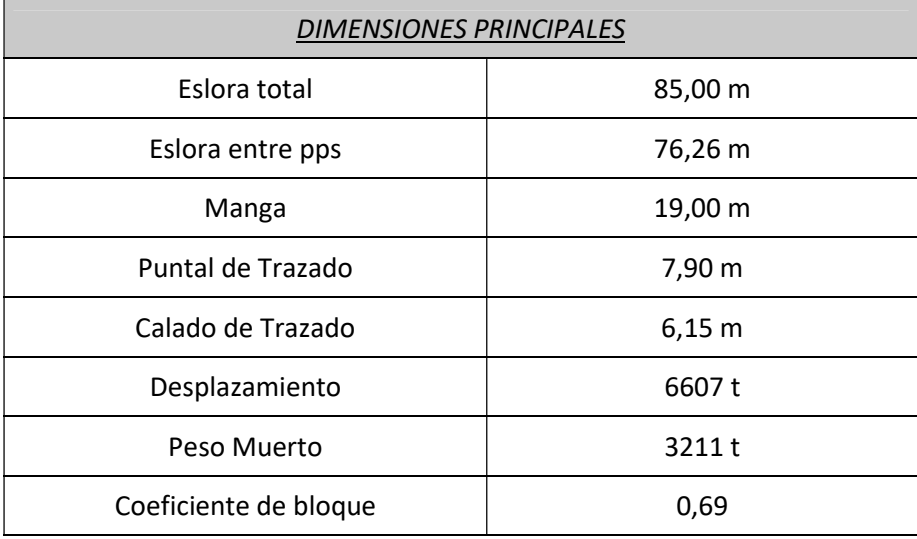

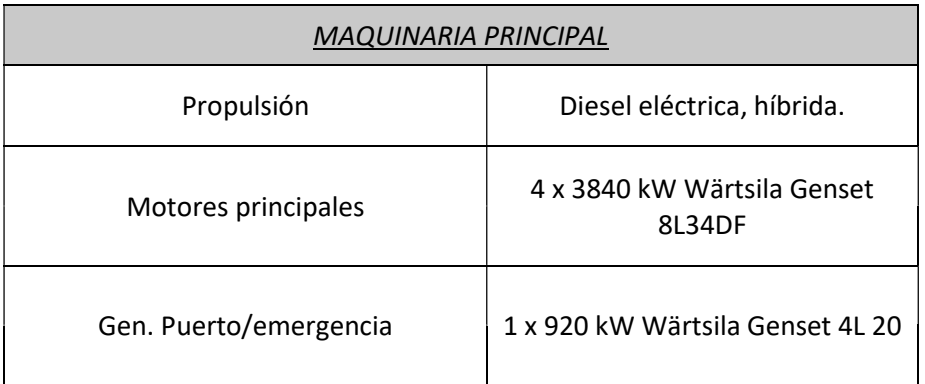

#### 2 ESTIMACIÓN DE LA RESISTENCIA AL AVANCE

Como hemos mencionado anteriormente, nuestro buque debe cumplir con los requerimientos de nuestras RPA:

- Velocidad: 14 nudos en condiciones de servicio.
- Propulsión: Diesel eléctrica con propulsores acimutales.

En el Cuaderno 1 ya realizamos una estimación preliminar de la potencia propulsora, a continuación, realizaremos un estudio más exhaustivo de la precisión de potencia según nuestros requerimientos.

Los pasos que seguiremos para realizar la estimación de potencia son los siguientes:

- 1. Determinación de la resistencia al avance del buque
- 2. Obtención de la potencia necesaria para superar dicha resistencia al avance.

Para ello, como mencionamos anteriormente, utilizamos el software NavCad introduciendo los inputs que se requieren: dimensiones del buque, formas, desplazamiento, etc.

Estos son los distintos apartados que debemos rellenar:

1. Condiciones (Condition): en primer lugar, definimos los parámetros principales del buque, como el tipo de casco, eslora, desplazamiento, tipo de propulsión, número de propulsores, propiedades del fluido y rango de velocidades.

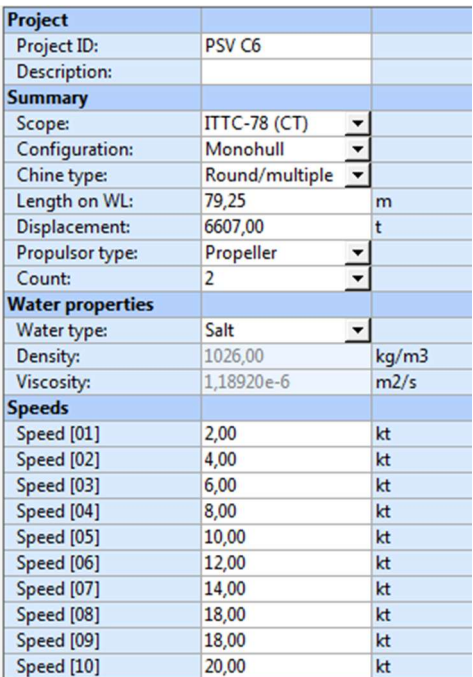

DIEGO JESÚS BELLIDO TRUJILLO

#### Ilustración 1. Predicción de potencia. Fuente:NavCad

- 2. Casco (Hull): se definen las características geométricas principales del buque
	- (B, T, superficie mojada, parámetros del bulbo, estampa)

| Hull                      |                |   |                |
|---------------------------|----------------|---|----------------|
| Configuration:            | Monohull       |   |                |
| Chine type:               | Round/multiple |   |                |
| <b>General</b>            |                |   |                |
| Length on WL:             | 79,25          |   | m              |
| Max beam on WL:           | 19,00          |   | m              |
| Max molded draft:         | 6,16           |   | m              |
| Displacement:             | 6607,00        |   | t              |
| Wetted surface:           | 2130,919       | m | m <sub>2</sub> |
| Demi-hull spacing:        |                |   | m              |
| <b>ITTC-78 (CT)</b>       |                |   |                |
| LCB fwd TR:               | 38,04          | m | m              |
| LCF fwd TR:               | 45,08          | m | m              |
| Max section area:         | 115,374        | m | m <sub>2</sub> |
| Waterplane area:          | 1349,033       | m | m <sub>2</sub> |
| <b>Bulb section area:</b> | 7,200          |   | m <sub>2</sub> |
| <b>Bulb ctr below WL:</b> | 1,20           | m | m              |
| <b>Bulb nose fwd TR:</b>  | 81,14          |   | m              |
| Imm transom area:         | 17,300         |   | m <sub>2</sub> |
| Transom beam WL:          | 16,76          |   | m              |
| <b>Transom immersion:</b> | 0.00           | m | m              |
| Half entrance angle:      | 27,47          | m | deg            |
| Bow shape factor:         | 1,0            | m | [WL flow]      |
| Stern shape factor:       | 1,0            | m | [WL flow]      |

Ilustración 2. Predicción de potencia. Fuente:NavCad

3. Apéndices (Appendage): se definen los apéndices del buque. En nuestro caso introduciremos un área aproximada por timón, el área mojada del skeg o quillote y los thrusters transversales.

#### ESTIMACIÓN DE LA RESISTENCIA AL AVANCE / CUADERNO 6

#### DIEGO JESÚS BELLIDO TRUJILLO

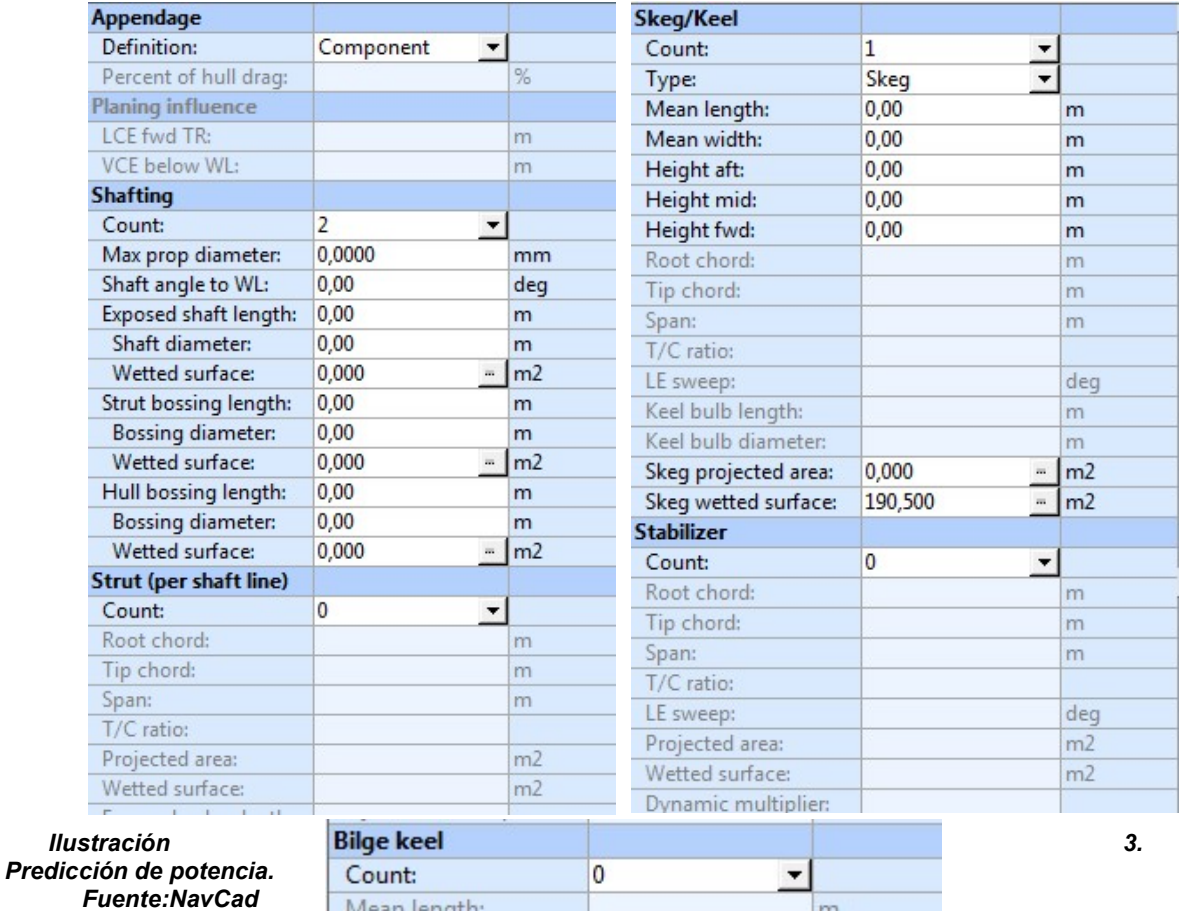

Mean length: m Mean base width:  $m$ Mean projection:  $m$ Wetted surface:  $m2$ **Tunnel thruster**  $\overline{2}$ Count:  $\overline{\phantom{0}}$  $1,45$ Diameter:  $m$ Sonar dome  $\overline{0}$  $\overline{\phantom{a}}$ Count: Wetted surface:  $m2$ **Miscellaneous**  $\overline{0}$ Count:  $\blacktriangledown$ Drag area:  $m<sub>2</sub>$ Drag coef:

4. Condiciones meteorológicas (Environment): se definen las condiciones meteorológicas. Este apartado no se va a tener en cuenta ya que se introduce un margen de mar que cubre estos posibles efectos.

#### ESTIMACIÓN DE LA RESISTENCIA AL AVANCE / CUADERNO 6

#### DIEGO JESÚS BELLIDO TRUJILLO

| <b>Wind</b>                 |                      |    |                |  |
|-----------------------------|----------------------|----|----------------|--|
| Wind speed:                 | 0,00                 |    | kt             |  |
| Angle off bow:              | 0,00                 |    | deg            |  |
| <b>Gradient correction:</b> | Off                  |    |                |  |
| <b>Exposed hull</b>         |                      |    |                |  |
| Transverse area:            | 0,000                | m. | m <sub>2</sub> |  |
| <b>VCE above WL:</b>        | 0.00                 |    | m              |  |
| Profile area:               | 0,000                |    | m <sub>2</sub> |  |
| <b>Superstructure</b>       |                      |    |                |  |
| Superstructure shape:       | Cargo ship           |    |                |  |
| Transverse area:            | 0,000                |    | m <sub>2</sub> |  |
| <b>VCE above WL:</b>        | 0,00<br>m            |    |                |  |
| Profile area:               | 0,000<br>m           |    | m <sub>2</sub> |  |
| Seas                        |                      |    |                |  |
| Significant wave ht:        | 0.00                 |    | m              |  |
| Modal wave period:          | 0,0                  |    | sec            |  |
| Shallow/channel             |                      |    |                |  |
| Water depth:                | 0,00                 |    | m              |  |
| Type:                       | <b>Shallow water</b> |    |                |  |
| Channel width:              |                      |    | m              |  |
| Channel side slope:         |                      |    | deg            |  |
| Hull girth:                 |                      |    | m              |  |
|                             |                      |    |                |  |

Ilustración 4. Predicción de potencia. Fuente:NavCad

5. Margenes (Misc): se define el margen de mar que tomaremos un 15%.

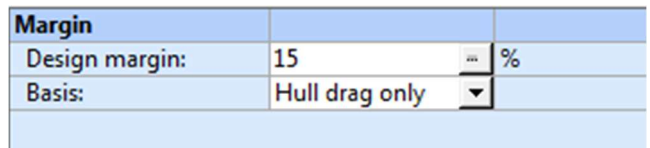

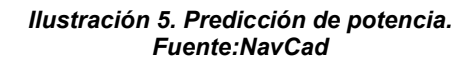

6. Condiciones de análisis (Vessel drag): Una vez rellenados los campos requeridos, tenemos que especificar unas condiciones para el análisis de la resistencia al avance el buque.

Las técnicas más adecuadas para el buque introducido según el programa NavCad son las siguientes:

- Holtrop
- Oortmerssen
- Fung (CRTS)
- Andersen

Nosotros hemos optado por emplear la técnica de Holtrop para el cálculo.

#### DIEGO JESÚS BELLIDO TRUJILLO

Con lo cual, se muestra la gráfica "Resistencia total- Velocidad" y los resultados obtenidos empleando dicha técnica.

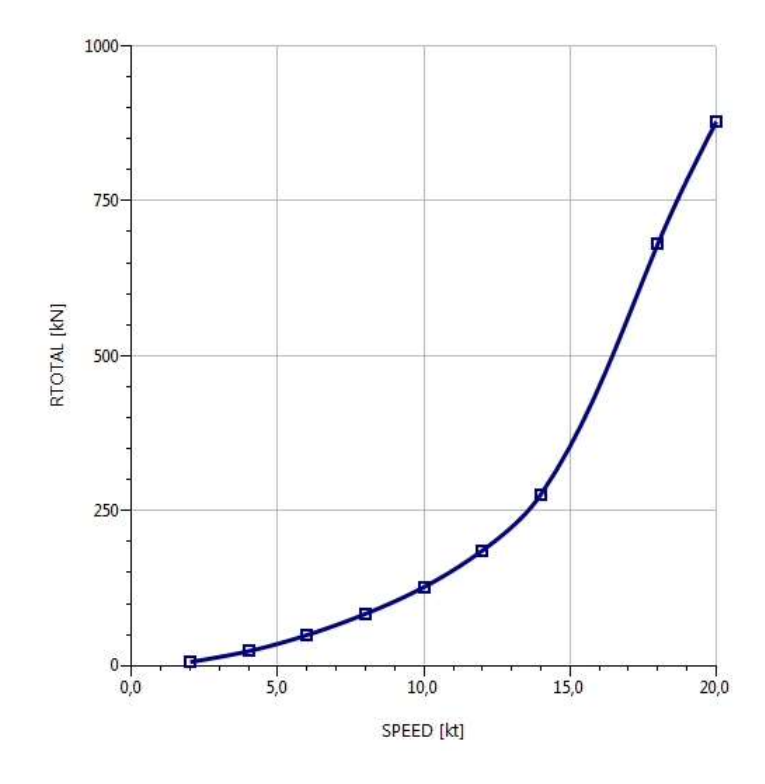

**•** Resistencia

Ilustración 6. Rtotal vs Speed. Fuente:NavCad

La resistencia total obtenida para la velocidad de diseño de nuestro buque que es de 14 nudos es la siguiente:

 $R_t = 276 kN$ 

#### 3 ESTIMACIÓN DE POTENCIA

Una vez calculada la resistencia al avance del buque y hemos seleccionado el tipo de propulsor, procedemos a realizar la estimación de potencia efectiva del buque.

Al igual que anteriormente usamos el programa NavCad y para dichos cálculos los parámetros más importantes son la velocidad de servicio del buque (14 kn) y se marcará la opción de propeller sizing by thrust, introduciendo en este, la resistencia al avance obtenida en el apartado anterior para la velocidad del buque.

En primer lugar, rellenamos los datos necesarios de los propulsores a instalar.

| <b>Propulsor</b>         |                         |   |            |  |
|--------------------------|-------------------------|---|------------|--|
| Count:                   | 2                       |   |            |  |
| Propulsor type:          | <b>Propeller series</b> |   |            |  |
| Propeller type:          | <b>FPP</b>              |   |            |  |
| <b>Propeller series:</b> | <b>B</b> Series         |   |            |  |
| Propeller sizing:        | No sizing               |   |            |  |
| Reference prop:          |                         |   |            |  |
| <b>Blade count:</b>      | 4                       |   |            |  |
| Expanded area ratio:     | 0,5500                  |   |            |  |
| Propeller diameter:      | 2600,0000               |   | mm         |  |
| Propeller mean pitch:    | 2600,0000               |   | mm         |  |
| Hub immersion:           | 1745,0000<br>m          |   | mm         |  |
| Engine/gear              |                         |   |            |  |
| Engine data:             | None defined            |   |            |  |
| Rated RPM:               |                         |   | <b>RPM</b> |  |
| Rated power:             |                         |   | kW         |  |
| Gear efficiency:         | 0,000                   |   |            |  |
| Load correction:         | Off                     |   |            |  |
| Gear ratio:              | 0,000                   |   |            |  |
| Shaft efficiency:        | 0,000                   | m |            |  |
| <b>Propeller options</b> |                         |   |            |  |
| Oblique angle corr:      | Off                     |   |            |  |
| Shaft angle to WL:       | 0,00                    |   | deg        |  |
| Added rise of run:       | 0,00                    |   | deg        |  |
| Propeller cup:           | 0,0                     |   | mm         |  |
| <b>KTKQ</b> corrections: | Custom                  |   |            |  |
| <b>Scale correction:</b> | None                    |   |            |  |
| KT multiplier:           | 1.000                   |   |            |  |

Ilustración 7. Predicción de potencia. Fuente:NavCad

El siguiente paso es calcular los parámetros del propulsor y la PB necesaria. Para ello, dentro de la venta de propeller sizing se introducen los siguientes valores:

#### ESTIMACIÓN DE POTENCIA / CUADERNO 6

#### DIEGO JESÚS BELLIDO TRUJILLO

| <b>To size</b>          |             |           |     |      |
|-------------------------|-------------|-----------|-----|------|
| Gear ratio:             | Size        | 1,652     |     |      |
| Expanded area ratio:    | Keep        | 0.550     |     |      |
| Propeller diameter:     | <b>Size</b> | 2600,0000 |     | mm   |
| Propeller mean pitch:   | Size        | 1875,4120 |     | mm   |
| <b>Design condition</b> |             |           |     |      |
| Design speed:           |             | 14,00     |     | kt   |
| Reference thrust:       |             | 598       |     | kN   |
| Design point:           |             | 1,000     | za. |      |
| Reference RPM:          |             | 750       | m   |      |
| Design point:           |             | 1,030     | m   |      |
| Max prop diam:          |             | 2600      |     | mm   |
| <b>Review</b>           |             |           |     |      |
| Tip speed:              |             | 208,9 !!  |     | ft/s |

Ilustración 8. Predicción de potencia. Fuente:NavCad

Los resultados obtenidos son los calculados para nuestro propulsor de 4 palas, siendo la potencia al freno necesaria para la condición de velocidad de servicio de 1990 KW

Esta potencia es la mínima que debe proporcionar el motor al 85% de su régimen, por lo que la potencia final a considerar será de:

$$
PBfinal = \frac{1990}{0.85} = 2.341,17 \, KW
$$

A continuación, se muestran las gráficas correspondientes calculadas mediante el NavCad y los resultados específicos obtenidos con el programa podemos encontrarlo en los Anexos.

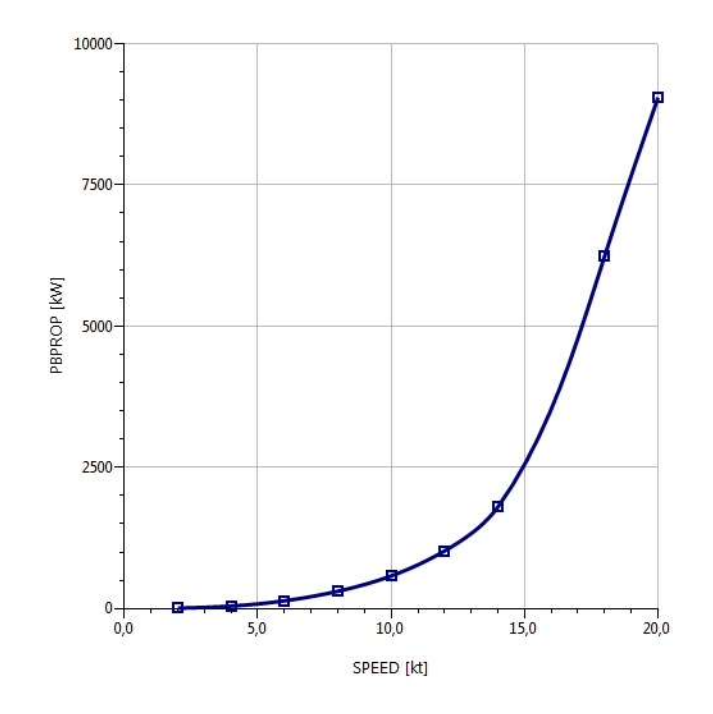

Ilustración 9. PBtotal vs Speed. Fuente:NavCad

#### 4 MÉTODO Y CÁLCULO DEL PROPULSOR

#### 4.1 Tipo de propulsor

En nuestro caso, vamos a optar por estudiar los propulsores de Schottel debido a su gran tradición y fiabilidad en la propulsión marina, además de que contamos con la documentación necesaria para realizar los cálculos relativos a este apartado.

En primer lugar, veremos las diferentes configuraciones posibles a instalar en esta marca:

#### 4.1.1 Configuración en Z (Z-drive)

La disposición mecánica en Z (mechanical Z-drive) consiste en un conjunto de engranajes cónicos con una entrada de potencia horizontal.

Conducido por un motor eléctrico, la conexión entre el motor y el propulsor azimutal se realiza mediante un eje flexible con elementos elásticos o bien mediante una unión universal del eje con un acoplamiento elástico. Esto dependerá de si el motor eléctrico y la entrada en la caja de engranajes superior se encuentran en el mismo nivel.

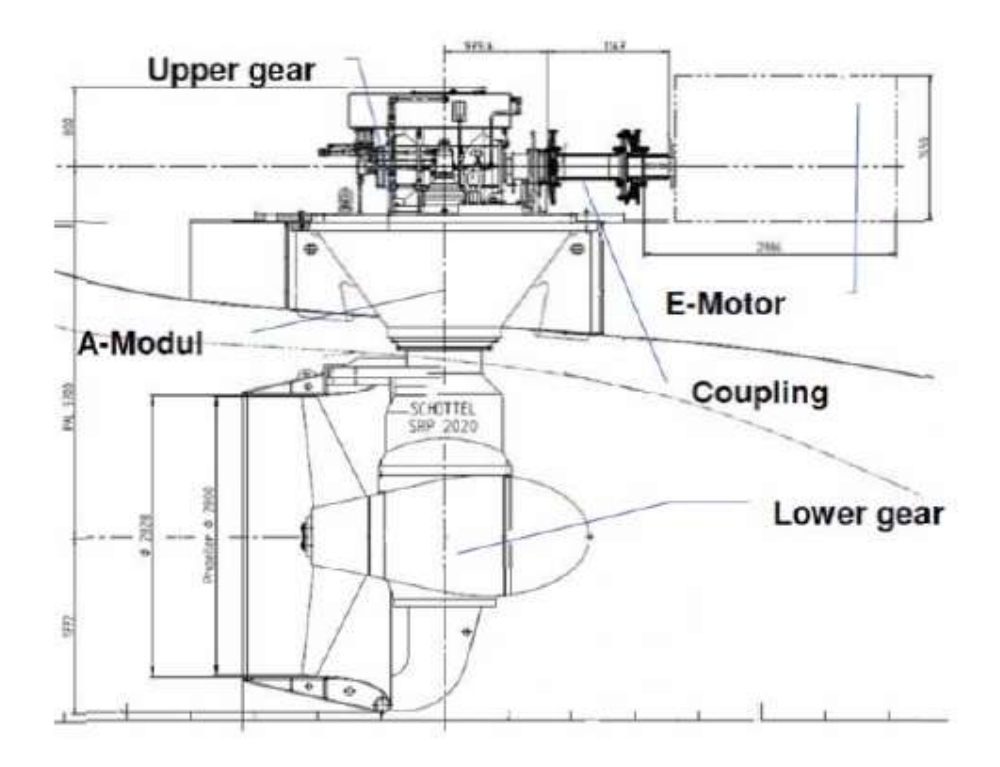

Ilustración 10. Configuración Z-drive. Fuente: "Propulsion Solutions for All Electric Ships", Dipl. Ing Joachim Müller, Shottle Gmbh.

#### MÉTODO Y CÁLCULO DEL PROPULSOR / CUADERNO 6

#### DIEGO JESÚS BELLIDO TRUJILLO

Para este tipo de configuración en buques, tendremos una serie de ventajas e inconvenientes como las siguientes:

#### Ventajas

- o Sistema probado.
- o Elementos de sellado estándar.
- o Alta flexibilidad en la disposición del motor eléctrico (horizontal).
- o El motor eléctrico se instala en el interior del buque.
- Desventajas
	- o 5% de pérdidas mecánicas.
	- o Se necesita una gran cantidad de espacio para albergar el motor eléctrico de manera horizontal.
	- o Necesidad de realizar el alineamiento de los ejes en el proceso de instalación abordo.
	- o Gran número de partes mecánicas.
	- o Necesidad de disponer un soporte extra para el motor eléctrico.
	- o Alto contenido aceite.

La principal ventaja a remarcar es que son sistemas ampliamente probados y utilizados desde hace bastante tiempo por lo que esto hace que la probabilidad de fallos graves sea muy baja.

El hecho de que la caja de engranajes superior pueda ser instalada con un cierto ángulo, nos permitirá instalar el motor eléctrico bien de forma longitudinal o transversal o bien con un cierto ángulo con respecto al plano diametral del buque. De esta manera se consigue una alta flexibilidad en el montaje del conjunto propulsor lo que es muy importante en el tipo de buques de suministro a plataformas donde el espacio en popa suele ser muy reducido.

Por otro lado, debido a que el motor eléctrico no está incluido en el propulsor acimutal, se necesitará construir adicionalmente un soporte para el motor eléctrico.

#### 4.1.2 Configuración en L (L-drive)

Este tipo de configuración no lleva instalada la caja de engranajes cónicos superior, a diferencia de la conjuración en Z.

En la parte superior del propulsor viene instalado un soporte para el motor eléctrico, por lo que puede ser instalado de forma vertical.

#### DIEGO JESÚS BELLIDO TRUJILLO

Podemos realizar una comparativa entre la altura ocupada tanto por el sistema Z como el L. Observando la siguiente imagen vemos como existe una importante diferencia en altura entre ellas, por lo que descarta este tipo de configuración en L.

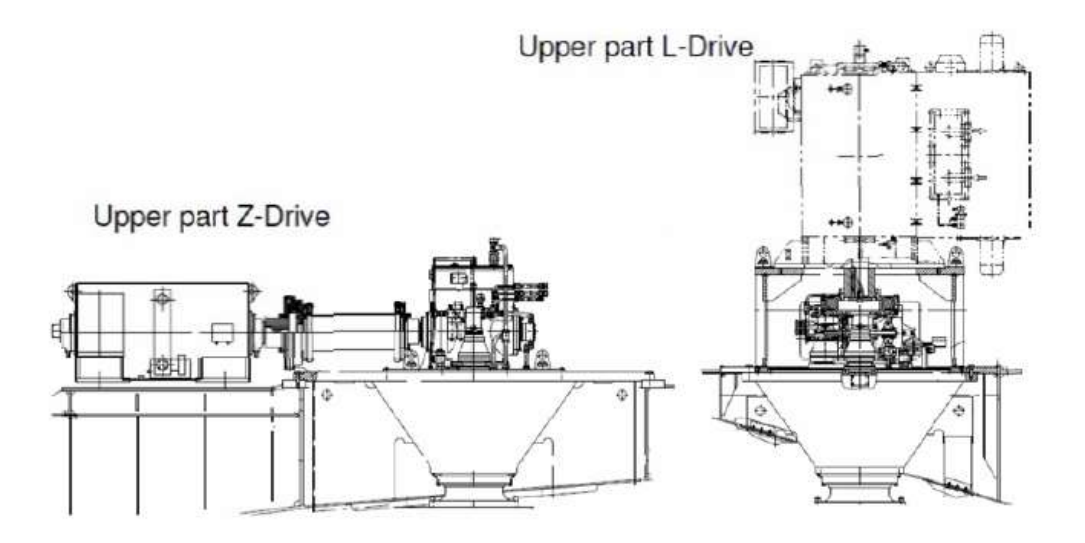

Ilustración 11. Configuración L-drive. Fuente: "Propulsion Solutions for All Electric Ships", Dipl. Ing Joachim Müller, Shottle Gmbh.

Para este tipo de configuración en buques, tendremos una serie de ventajas e inconvenientes que son las siguientes:

- Ventajas
	- o Sistema probado.
	- o Elemento de sellado estándar.
	- o Poco espacio horizontal requerido.
	- o Solo 3% de pérdidas mecánicas.
	- o Base de motor integrada en el propulsor.
	- o El motor eléctrico se instala en el interior del buque.
- Desventajas
	- o Necesidad de gran espacio vertical.
	- o Motor eléctrico de baja velocidad.
	- o Alto contenido de aceite.

Este también es un sistema ampliamente probado y lleva muchos años en el mercado, pero a diferencia del Z-drive, necesita muy poco espacio horizontal ya que el motor se asienta en la parte superior del grupo.

Debido a la ausencia de la caja de engranajes cónicos superior, la configuración en L, tiene una perdida mecánica del 3% que disminuye el consumo de combustible. Una ventaja

#### MÉTODO Y CÁLCULO DEL PROPULSOR / CUADERNO 6

#### DIEGO JESÚS BELLIDO TRUJILLO

adicional puede ser que esta configuración no necesitará las operaciones de alineado de ejes.

La desventaja más destacada de todas las mostradas anteriormente es el gran espacio vertical requerido y la necesidad de instalar motores eléctricos de baja velocidad.

La altura del sistema hace casi imposible instalar el L-drive en buques de suministro con formas típicas en la popa.

#### 4.1.3 Sistema Combi-drive (SCD)

Esta configuración se creó con la idea de ser la media entre la configuración en Z y los sistemas POD. Consiste en un motor eléctrico vertical parcialmente integrado en conjunto del propulsor acimutal y una caja de engranajes inferior.

El motor está conectado a la caja inferior de engranajes cónicos a través de un eje vertical que dispone de un acoplamiento autoalineante, lo que permite intercambiar el motor sin la necesidad de realinear el acoplamiento.

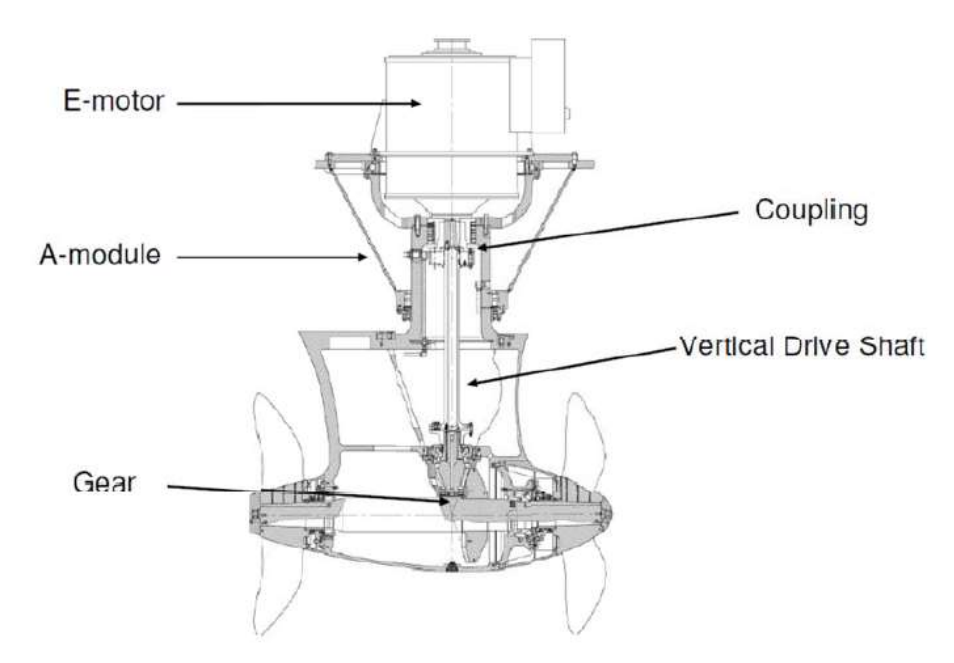

Ilustración 12. Configuración Combi-drive. Fuente: "Propulsion Solutions for All Electric Ships", Dipl. Ing Joachim Müller, Shottle Gmbh.

Viendo esto, la principal diferencia de dicha configuración frente a la L, es la altura requerida para la instalación de ambos sistemas. En la configuración SCD como hemos mencionado anteriormente el motor eléctrico va "incrustado" parcialmente en el conjunto del propulsor acimutal, lo que se traduce en que necesitamos prácticamente la misma altura libre que en el caso de la configuración en Z.

#### DIEGO JESÚS BELLIDO TRUJILLO

Además de esto, este sistema cuenta con un menor número de partes mecánicas que un sistema en L debido al acoplamiento directo entre el motor eléctrico y el eje vertical.

En la siguiente ilustración podemos ver que la diferencia entre el espacio vertical requerido por el sistema Combi-drive y la configuración Z es mínima. Es más, en un propulsor estándar de 2400 KW, el Combi-drive necesita 200 mm más de altura que el Zdrive.

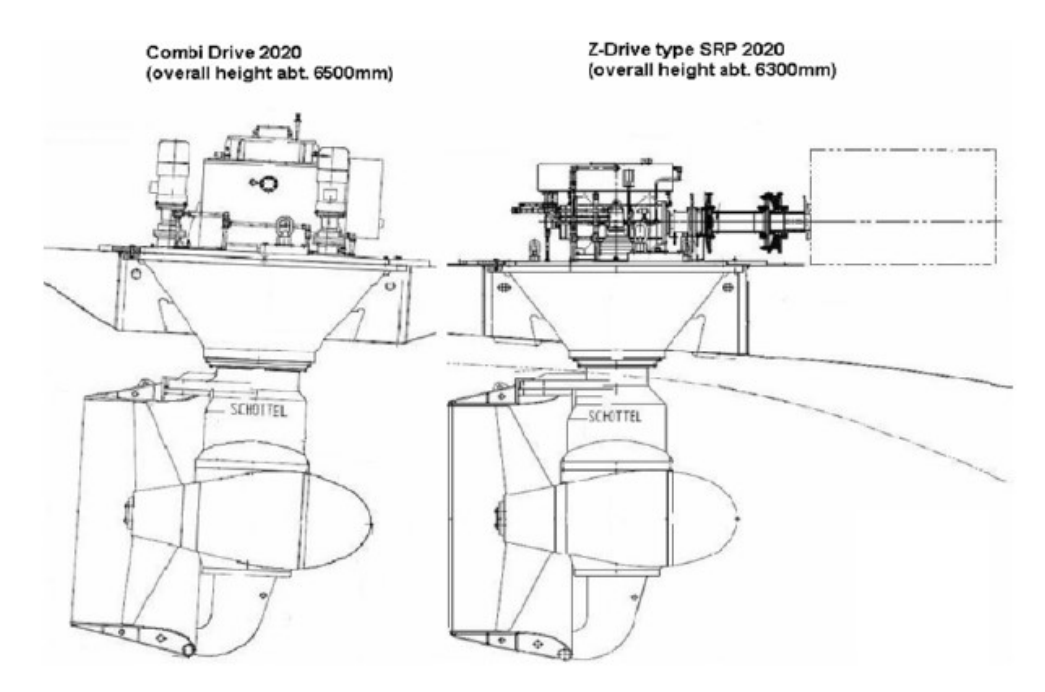

Ilustración 13. Comparativa Combi-drive & Z-drive. Fuente: "Propulsion Solutions for All Electric Ships", Dipl. Ing Joachim Müller, Shottle Gmbh.

Las principales ventajas e inconvenientes que nos proporciona este tipo de propulsor son las siguientes:

- Ventajas
	- o Compacto
	- o Solo alrededor del 3% de pérdidas mecánicas.
	- o Elementos de Sellado estándar.
	- o Disponible con y sin tobera.
	- o Basado en componentes ampliamente probados.
	- o Soporte para el motor eléctrico integrado en el propulsor.
	- o El motor eléctrico se instala en el interior del buque.
- Desventajas
	- o Motor eléctrico de baja velocidad.
	- o Alto contenido de aceite.

#### MÉTODO Y CÁLCULO DEL PROPULSOR / CUADERNO 6

#### DIEGO JESÚS BELLIDO TRUJILLO

Como la configuración Combi-drive es una mezcla entre un propulsor acimutal convencional y un POD, nos encontraremos con las ventajas y desventajas de ambos sistemas; aunque en principio, las ventajas de este sistema parecen más importantes que las desventajas.

Este tipo de propulsor acimutal es igual de compacto que un POD, lo cual es una clara ventaja con respecto a las anteriores alternativas presentadas debido a que en los buques de suministro a plataformas las formas de popa suelen traducirse en un disponer de un espacio reducido para la instalación de los propulsores.

#### 4.1.4 Selección del Tipo de Propulsor

Para el cálculo de la potencia requerida a la entrada del propulsor, emplearemos la resistencia al avance calculada en los apartados anteriores de 276 kN, con lo que obtenemos lo siguiente:

#### Potencia Requerida propulsor azimutal =  $3703, 5 \, kW$

Para seleccionar el tipo de configuración de propulsor a instalar tenemos que basarnos en varias cosas.

Tomando con primera referencia el precio del sistema Z-drive, el POD es la alternativa más cara de todas las plateadas y el sistema que menos requerimientos de espacio ofrece, así como es el que mayor rendimiento proporciona.

El sistema Combi-drive es mucho más barato con el sistema POD ofreciendo unas características de eficiencia y espacio similares.

En cuanto a la eficiencia el peor parado es el Z-drive; la diferencia ronda entre un 2% o un 4% con los otros sistemas.

Además, este tipo de sistema proporciona el mismo ahorro de espacio que un POD, es más barato, es un sistema más simple y también más fiable. Con lo cual dicho todo esto, seleccionaremos la propuesta Combi-drive de Schottel con Nozzles como los propulsores azimutales que se instalarán en nuestro proyecto.

Como conclusión, en este tipo de buques Como conclusión, en este tipo de buques se opta por montar propulsores de paso variable, para prevenir las dos situaciones descritas.

Además, debido a las dos condiciones, se suelen adoptar soluciones de compromiso, pero por la particularidad del proyecto para remolque, este conviene examinarlo individualmente.

En cuanto a la serie de propulsor, el programa NavCad ofrece distintos tipos, pero las más adecuadas para buques destinados a remolque son las series Kaplan, y de entre los modelos, las Kaplan Ka 19A y Kaplan Kc 19A.

Estas series están diseñadas para usarse en toberas, y esta es la disposición buscada ya que estos mecanismos aumentan el empuje del propulsor sin tobera (a velocidades bajas) y consecuentemente reducen el consumo entre un 15 y un 20%. Por lo otro lado las

#### DIEGO JESÚS BELLIDO TRUJILLO

desventajas son que a velocidades mayores a 10 kn los propulsores pierden eficiencia respecto a las series sin toberas, y además aumentan la cavitación debido a la caída de presión (aumento de velocidad del fluido).

Aun así, se decide el montaje final de las toberas ya que, todos los buques de referencia van equipados con este sistema.

La diferencia entre las Kaplan Ka 19A y la Kc está en el contorno de la pala, acabando la Kc en forma redondeada cerca de la punta.

Kaplan Ka 19A

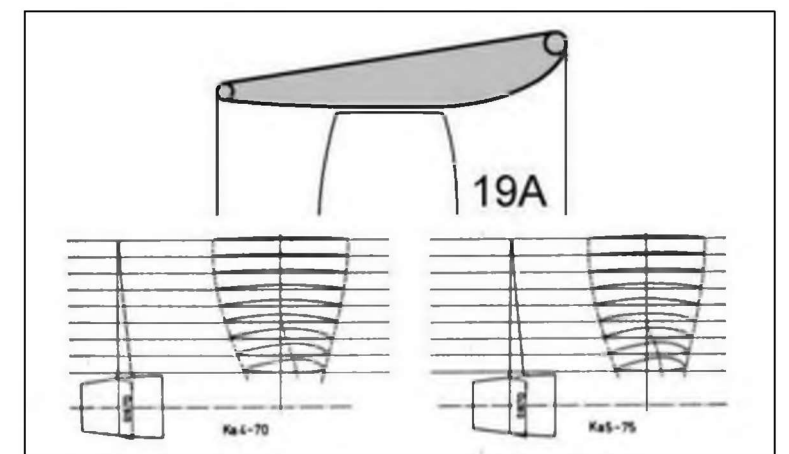

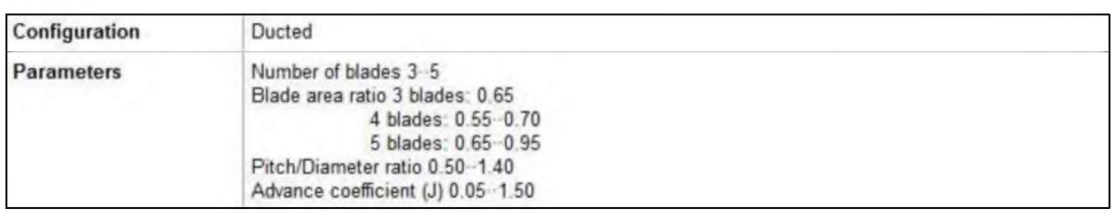

Kaplan Kc 19A

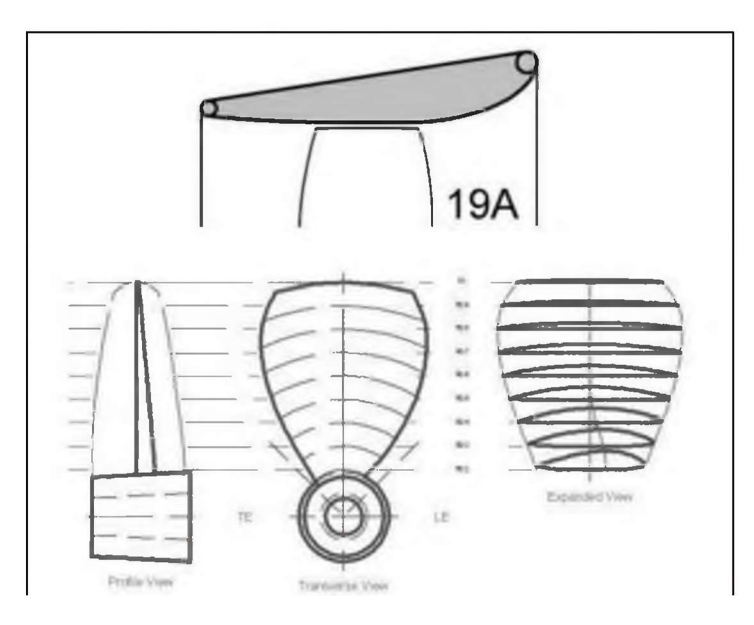

#### MÉTODO Y CÁLCULO DEL PROPULSOR / CUADERNO 6

#### DIEGO JESÚS BELLIDO TRUJILLO

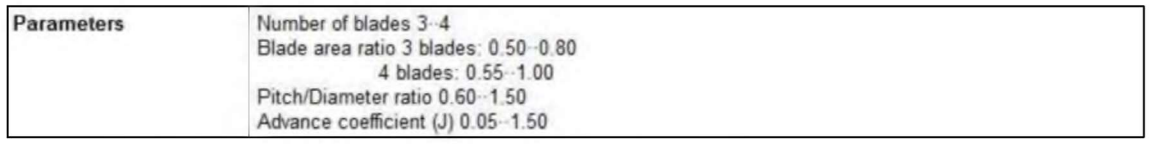

El tipo de serie a utilizar va a ser la Kaplan Ka 19A al ser esta la más utilizada en este tipo de buques con un número de 4 palas por propulsor.

El fabricante Shottle, nos da diversos modelos a elegir y estos van en función de la potencia y rpm.

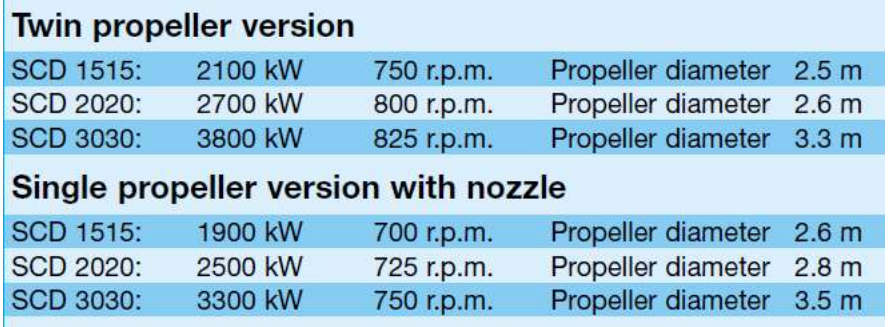

Después de analizar todo lo indicado anteriormente vamos a seleccionar el modelo de Schottle "Single propeller versión with nozzle" SCD 3030.

Las dimensiones y las características técnicas de dicho propulsor podemos encontrarlo en el Anexo 5.

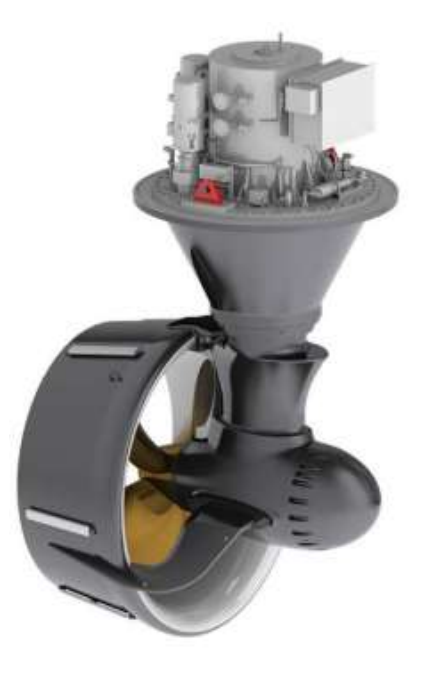

Ilustración 14. Shottle combi-drive Fuente: Shottle product guide

#### 5 CLARAS EN EL CODASTE

"Nuestro objetivo es que las palas de la hélice no salgan del agua en ninguna situación de carga, siendo necesario para ello, dejar un 10% del diámetro de la hélice entre el vórtice más alto de la hélice y la superficie de agua. Añadimos que la hélice tiene un mayor rendimiento cuanto menor es la inmersión del eje, intentaremos buscar un diámetro cuyo vórtice más alto quede tan cerca como podamos de ese 10%. Por otra parte, habrá que dejar un margen por encima de la quilla para proteger la hélice de posibles golpes contra el fondo; las normas establecen que este margen sea mayor de 0,10 m" <sup>1</sup>

#### 5.1 Requerimientos DNV para la disposición de propulsores acimutales.

#### "... Pt.4 Ch.5 Sec.3 F203

Azimuth steering gears shall comply with the rules for steering gears in the Rules for Classification of Ships, Pt.3 Ch.3 Sec.2 with respect to the arrangement, performance and other general requirements as applicable. It shall be possible to lock the unit in all required positions to prevent it from free turning if the steering gear is inoperable and allow it to be used to produce thrust in locked position....'

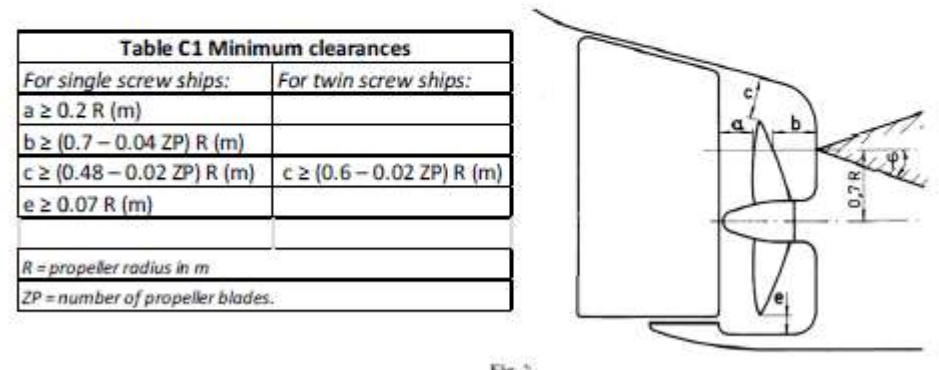

 $Fig. 2$ **Propeller** clearances

Para el caso de nuestro buque:

$$
R = 1,650 (m)
$$
  
\n
$$
ZP = 4
$$
  
\n
$$
a \ge 0,2 * R (m) = 0,33 m
$$
  
\n
$$
c \ge (0.6 - 0.02 ZP) * R (m) = 0,858 m
$$
  
\n
$$
b \ge (0.7 - 0.04 * ZP) * R(m) = 0,897 m
$$
  
\n
$$
e \ge 0.07 * R(m) = 0,115 m
$$

A continuación, se muestra un croquis final del codaste, incluyendo los dos propulsores antes seleccionados:

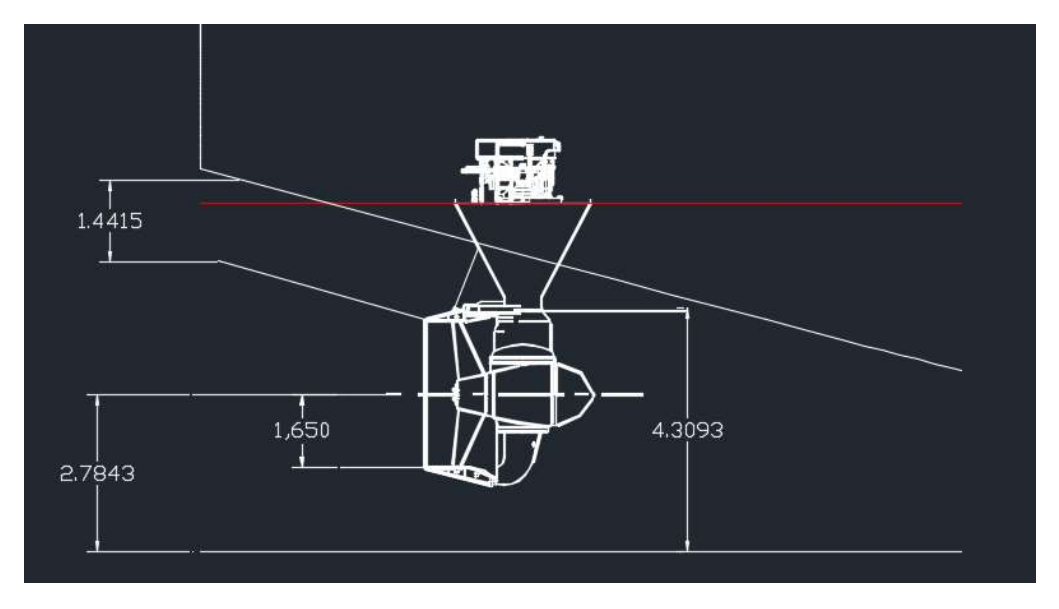

Ilustración 15. Croquis final del codaste Buque Proyecto. Fuente: Propia.

| <b>Radio del Propulsor</b>    | $1,300 \; \text{m}$ |
|-------------------------------|---------------------|
| Margen superior (ext. tobera) | $0,676 \; m$        |
| Distancia eje-quilla          | 2,7843 m            |
| Inmersión del eje             | $2,624 \; m$        |

Tabla 1. Resumen resultado propulsor.

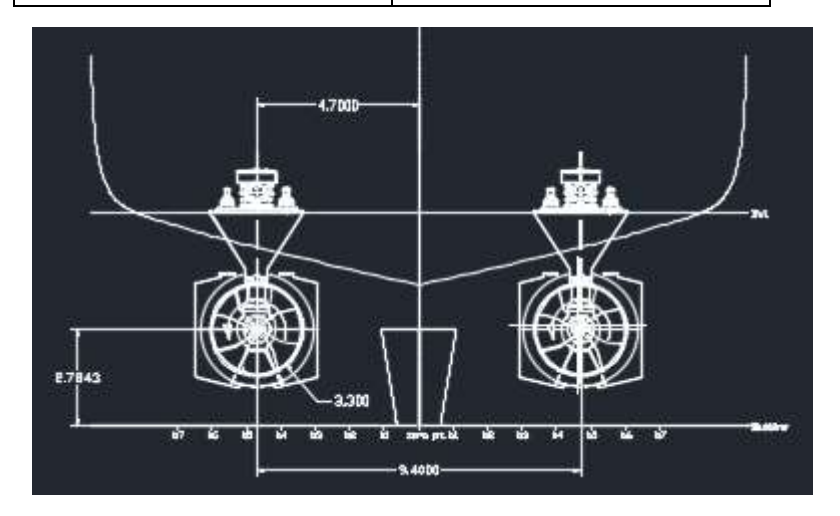

CLARAS EN EL CODASTE / CUADERNO 6

DIEGO JESÚS BELLIDO TRUJILLO

Ilustración 16. Croquis vista popa Buque Proyecto. Fuente: Propia.

#### 6 HÉLICE Y TOBERA

Para definir y calcular la hélice y tobera del propulsor seleccionado, vamos a citar el manual de Schottle <sup>4</sup>:

"...Propeller: The propeller (19) is of modified type Kaplan or open propeller with moderate skew, four- or five-bladed, depending on the results of the torsional vibration analysis. The CP propeller is four - bladed only. Standard propeller material is CuAlNi. Both rotating directions are possible.

Nozzle: The nozzle (18) is of modified Kort design, type 19A. It is made of mild steel shipbuilding steel grade A), with stainless steel plating in the inner surface. Zinc anodes in suitable size and quantity are welded to the outerplating. The nozzle is dismountable..."

Las toberas correspondientes al modelo SCD seleccionado son de tipo 19 A. Este tipo de tobera presenta una relación dimensional (LTobera/Dhelice) igual a 0,5.

Teniendo nuestro diámetro de propulsor de 3,3 m, considerando una clara entre el extremo de la pala y el diámetro interior de la tobera de 20 mm, el diámetro final del propulsor para dicho cálculo será de 3300 + 2 \* 20 =3340 mm. Con dicho dato podemos calcular la longitud de nuestra tobera:

> $\frac{Ltobera}{Dpropulsor} = 0.5$  $Ltobera = 1670$  mm

Ilustración 17. Tobera propulsor.

37

#### HÉLICE Y TOBERA / CUADERNO 6

DIEGO JESÚS BELLIDO TRUJILLO

Fuente: http://www.nauticexpo.es/prod/maucour-france/product-26158-474426.html

#### 7 CÁLCULO DE THRUSTERS

Instalaremos 2 thrusters transversales de túnel a proa. Para su cálculo utilizaremos las recomendaciones del fabricante Schottle <sup>4</sup> en cuanto a la selección de empujadores transversales.

El empuje transversal necesario será:

$$
F = Lpp * T * \frac{f}{100} = kN
$$

 $F = L_{PP} \cdot D \cdot \frac{f}{100}$  [kN] For explanation of symbols, see page 9

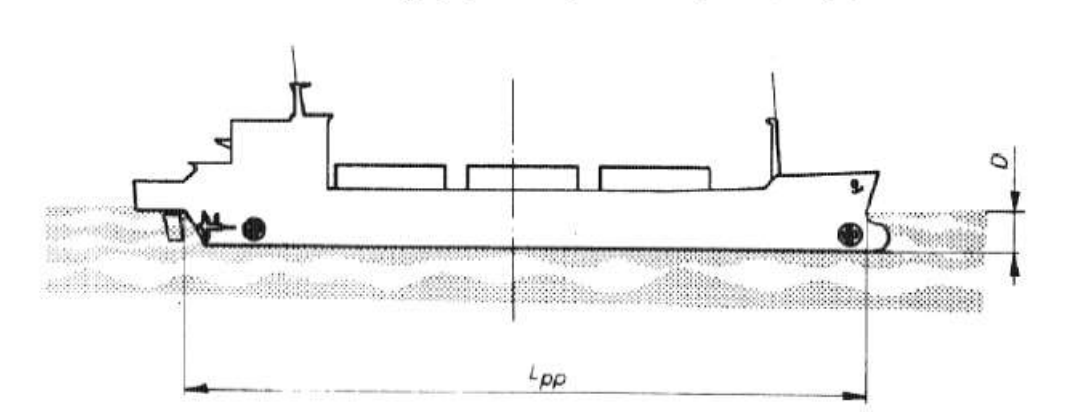

For the factor / the following remarks apply.

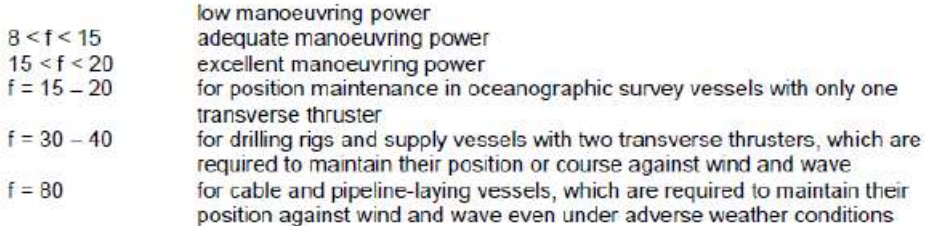

Donde:

 $f = 30-40$  para buques de sumiistro con dos empujadores transversales y que deben mantener su posición.

Vamos a seleccionar el valor de 30 por disponerse de dos empujadores y para ayudar en el posicionamiento dinámico.

$$
F = 76,26 * 6,15 * \frac{30}{100} = 140,7 kN
$$

CÁLCULO DE THRUSTERS / CUADERNO 6

#### DIEGO JESÚS BELLIDO TRUJILLO

Si consideramos y le aplicamos un margen de mar de un 10%, el empuje necesario será de:

$$
F=154,77\;kN
$$

Con este valor, si entramos en el catálogo de Schottle, vemos que para dicho empuje necesitamos instalar el modelo STT 550 de 128 kN por unidad, 60 Hz y una potencia de 800 kW a 1170 rpm.

Por lo tanto habrá:

 $2 * STT550 (800kW) = 1600kW$ 

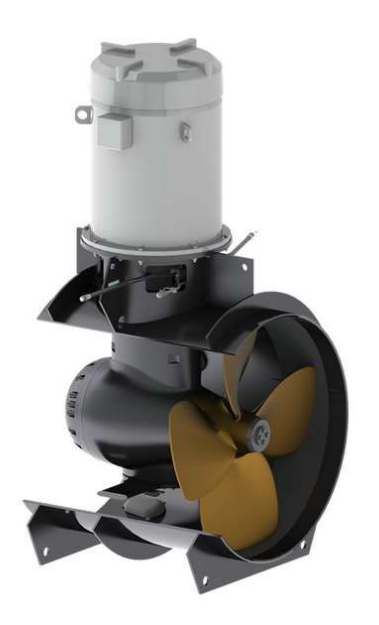

Ilustración 18. Thrusters transversales proa. Fuente: https://www.schottel.de/marine-propulsion/stt-transverse-thruster/

## 8 SELECCIÓN Y ESTUDIO DE LA PLANTA PROPULSORA

Como definimos al comienzo del proyecto en las RPA, nuestro buque dispondrá de una propulsión Diesel Eléctrica.

La propulsión diesel-eléctrica consistirá en cuatro motores diesel que darán energía a cuatro generadores, los cuales serán los encargados de producir la potencia eléctrica necesaria para las necesidades del buque, las cuales lleva incluida la propulsión.

Vamos a mostrar un esquema a modo ilustrativo del cual podremos obtener una idea de cuál será la disposición de este tipo de sistemas:

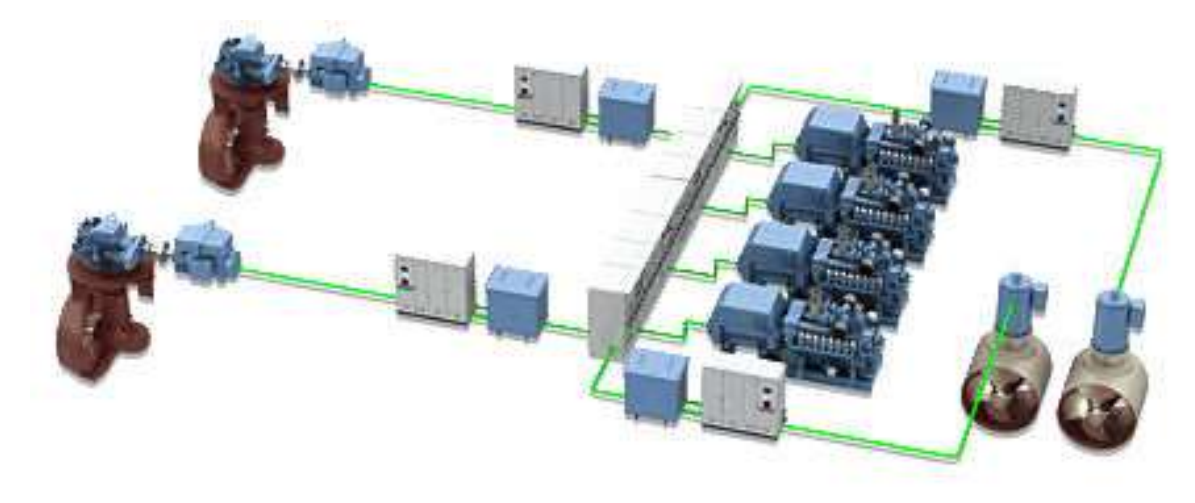

Ilustración 19. Ejemplo de planta propulsora Buque. Fuente: http://www.bpress.cn/im/2014/12/page/3458/

Las potencias necesarias calculadas anteriormente tanto para los propulsores principales como para los thrusters son los siguientes:

- Propulsores principales =  $2 \times 3703,5$  kW
- Thrusters =  $2 \times 800$  kW

Vamos a dejar para el cuaderno 11 de este proyecto, el dimensionamiento de nuestro grupo de generadores principales, debido a que aún no tenemos definidas el resto de cargas a considerar.

Ahora realizaremos la selección de los motores eléctricos en cuanto al requerimiento de potencia necesario. Tomaremos como valor la potencia a la entrada de los propulsores azimutales. Vamos a tomar como rendimiento del propulsor el empleado anteriormente (60%).

Potencia Requerida motor elect  $=$ 1  $\frac{1}{2} * \frac{R * 1.15 * v}{\text{rend.motor} * \text{renc}}$  $\frac{N*1,13*1}{1000} = 3.898 \text{ kW}$ 

Esta potencia se refiere a la potencia unitaria por cada motor eléctrico propulsor. Se instalará uno por cada propulsor azimutal por lo que serán 2 motores.

Tomaremos como valor para la elección de dichos motores 3900 kW para poder cumplir con el requerimiento calculado anteriormente de 3.898 kW.

#### 9 TIMÓN Y SERVOMOTOR

En este caso, como la propulsión es mediante Schottel, no se dispone de timón en sí mismo. La función que realizaría el timón para la maniobra del buque es realizada por este tipo de hélices azimutales, que son capaces de producir empuje en un abanico de 360º, siendo más efectivas que los timones a la hora de maniobrar.

De todas maneras, se incluye el cálculo del timón aunque no se utilizará. Suponemos un timón detrás de cada una de las toberas Kaplan.

Para calcular el timón además del área de la pala debemos calcular el par que se ejerce sobre esta para calcular el servomotor.

#### 9.1 Área y altura del Timón

Para buques con dos líneas de ejes se considera el 1,25% del área de deriva, tal y como viene expresado en el "Proyecto básico del buque mercante" <sup>3</sup>:

$$
AR = \frac{1,25}{100} * Lpp * T = 0,0125 * 76,26 * 6,15 = 5,86 \text{ m}^2
$$
  
DNV
$$
\blacktriangleright AR = 0,01 * Lpp * T * \left[1 + 50 * Cb^2 * \left(\frac{B}{Lpp}\right)^2\right] * 0,5 = 5,74 \text{ m}^2
$$

Seleccionaremos el valor máximo de los calculados anteriormente:

$$
AR = 5.86 \text{ m}^2
$$

Por otro lado, la altura del timón debería coincidir con el diámetro del propulsor, que en nuestro caso sería de:

$$
Al = 2,600 \text{ m}
$$

Teniendo estos dos datos podemos obtener la longitud del timón según la siguiente fórmula:

Longitud de la pala = 
$$
\frac{AR}{Al}
$$
 = 2,254 m

#### 9.2 Cálculo del Servomotor

La resultante de fuerzas sobre el timón se descompone en una perpendicular a la superficie de la pala y otra paralela a esta. Pese que son ambas son fuerzas (expresadas en kg), se les denomina Presión normal (Pn) y Presión Tangencial (Pt). Se estiman en base a la formulación de Joessel<sup>2</sup>.

> $a = \text{ángulo}$  de metida máximo del timón (35º)  $cuerda = longitude \t{timón} = 2,254 \t{m}$

DIEGO JESÚS BELLIDO TRUJILLO

 $d = (0,2 + 0,3 * sen a) * cuerda = 0,838 m$ 

#### 9.2.1 Condición Avante

Vamos a considerar los siguientes datos:

Distancia del borde de ataque a eje timón =  $0,500$  m

Posición centro presión =  $0,838 - 0,500 = 0,338$  m

Con esto obtenemos:

Velocidad Buque avante = 14  $n$ udos \* 0,5144  $\left(\frac{m}{s * kn}\right)$  = 7,20 m/s *Presión normal* =  $Pn = \frac{41,35 * AR * v^2 * sin(a)}{0.2 \cdot 0.2 \cdot 11}$  $\frac{33*AR*U*Sin(u)}{0,2*0,3*sin(a)} = 23436 kg$ 

*Par Torsor Avante* = 
$$
Ma = 23436 * 0,338 = 7,921
$$
 *tm*

#### 9.2.2 Condición Ciar

Vamos a considerar los siguientes datos:

Distancia del borde de ataque a eje timón =  $1,800$  m

Posición centro presión =  $1,800 - 0,838 = 0.962$  m

Con esto obtenemos:

$$
Velocidad Buque Ciar = \frac{2}{3} * (velocidad avante) = 4,8 m/s
$$

$$
Presión normal = Pn = 9750 kg
$$

**Par Torsor Ciando** =  $Mc = 9750 * 0.962 = 9.379$  tm

Una vez calculado los Pares torsores, el par torsor de proyecto es el mayor de ambos calculados, que en nuestro caso es el de la condición de ciar:

$$
Mc=9,379 \;tm
$$

#### 9.2.3 Potencia del Servo

Según el SOLAS:

"...el servomotor debe ser capaz de mover la pala de  $35^{\circ}$  a una banda a  $30^{\circ}$  a otra banda cuando el buque navega a las máximas RPM y en menos de 28 segundos..."<sup>2</sup>.

#### DIEGO JESÚS BELLIDO TRUJILLO

Por lo tanto, la potencia necesaria se calcula de la siguiente forma:

$$
Potencia = \frac{Momento * angulo}{tiempo}
$$
  
Potencia = 9.379 \* 10<sup>3</sup> \*  $\frac{65 * \pi}{180 * 28 \frac{rad}{s}} * 9.81 \frac{m}{s^2}$  = 4012.64 W

Si consideramos un rendimiento del órgano de transmisión de 0,6 y un margen de seguridad de un 10%, la potencia del servomotor se estima en:

Potencia =  $6281,48W$ 

#### 10 REFERENCIAS

- [1] DNV, Det Norske Veritas. Pt.3 Ch.3 Sec. 2.
- [2] SOLAS, Convenio Internacional para la Seguridad de la Vida Humana en la mar. Capt.2, parte C, Regla 29
- [3] Proyecto Básico del Buque Mercante. Alvariño et al. FEIN. 1997
- [4] Shottle Combi-Drive, SCD Product guide. SCHOTTEL GmbH & Co. KG

ANEXO 1. RESULTADO RESISTENCIA AL AVANCE

13 jul 2018 10:33<br>**HydroComp NavCad 2014** 

## **Resistance** Project ID **PSV C6**<br> **13 jul 2018 10:33** File name **PSV\_Diego Bellido C6.hcnc**

#### **Analysis parameters**

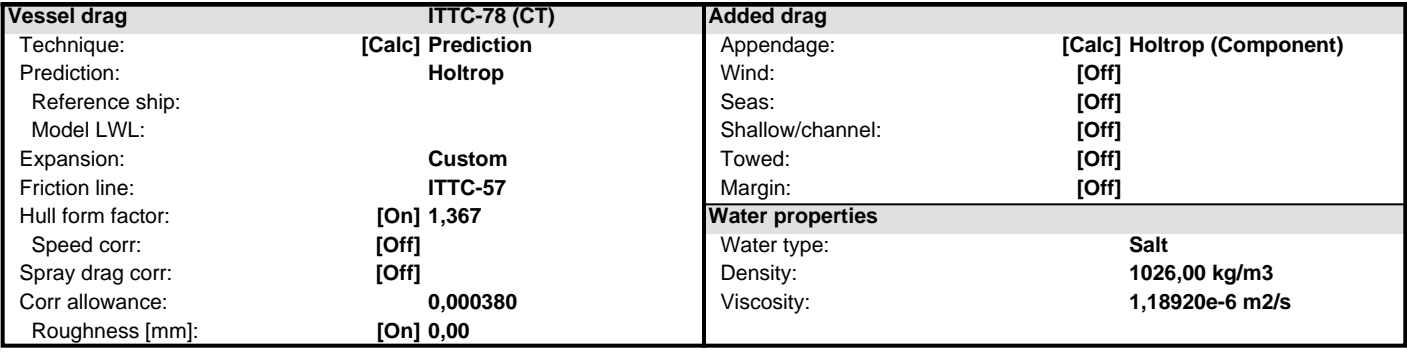

#### **Prediction method check [Holtrop]**

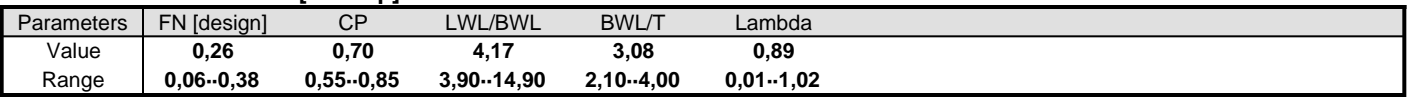

#### **Prediction results**

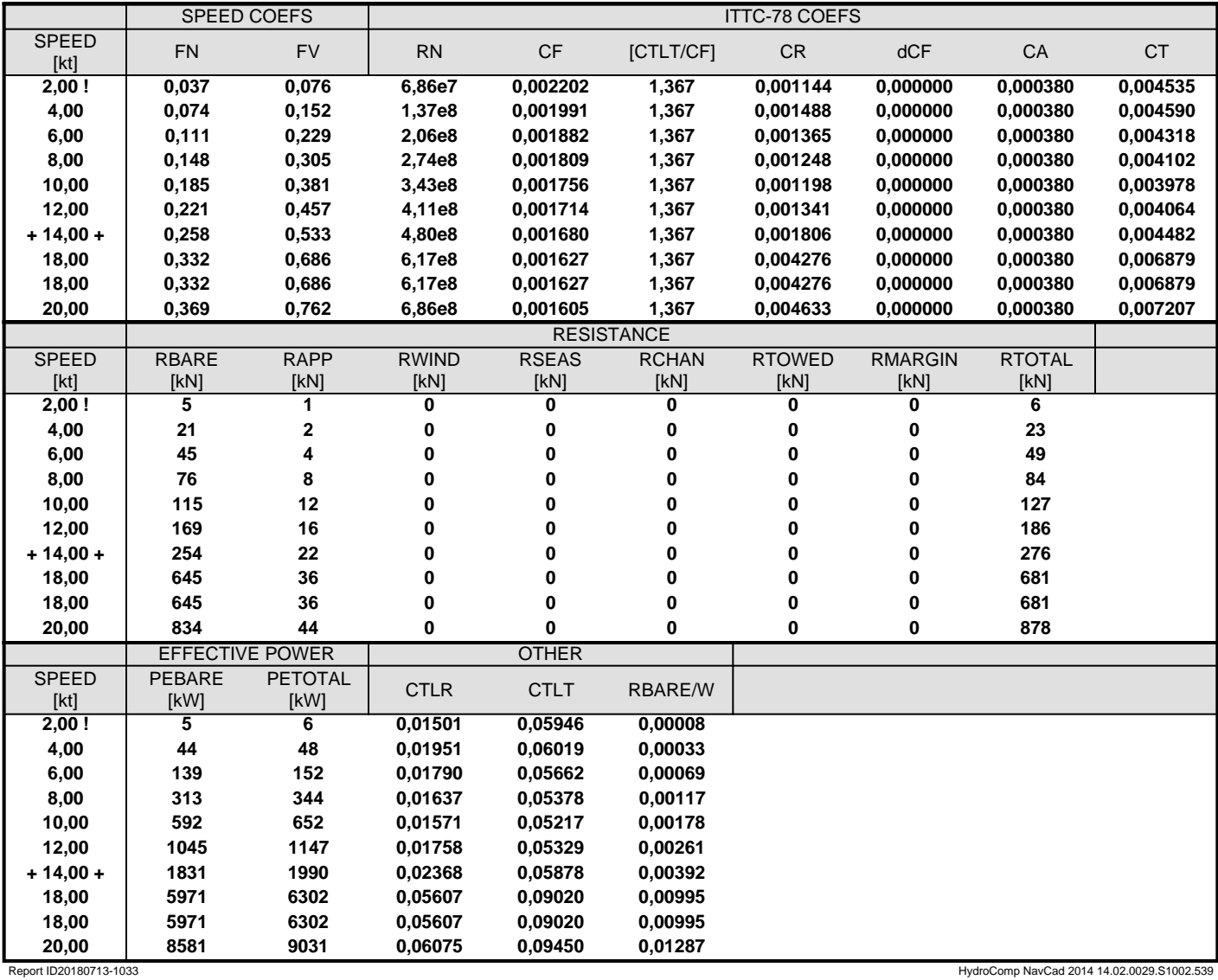

ANEXO 2. RESULTADO POTENCIA

**13 jul 2018 10:31** Description

**Propulsion** Project ID **PSV C6** File name **PSV\_Diego Bellido C6.hcnc** 

#### **Analysis parameters**

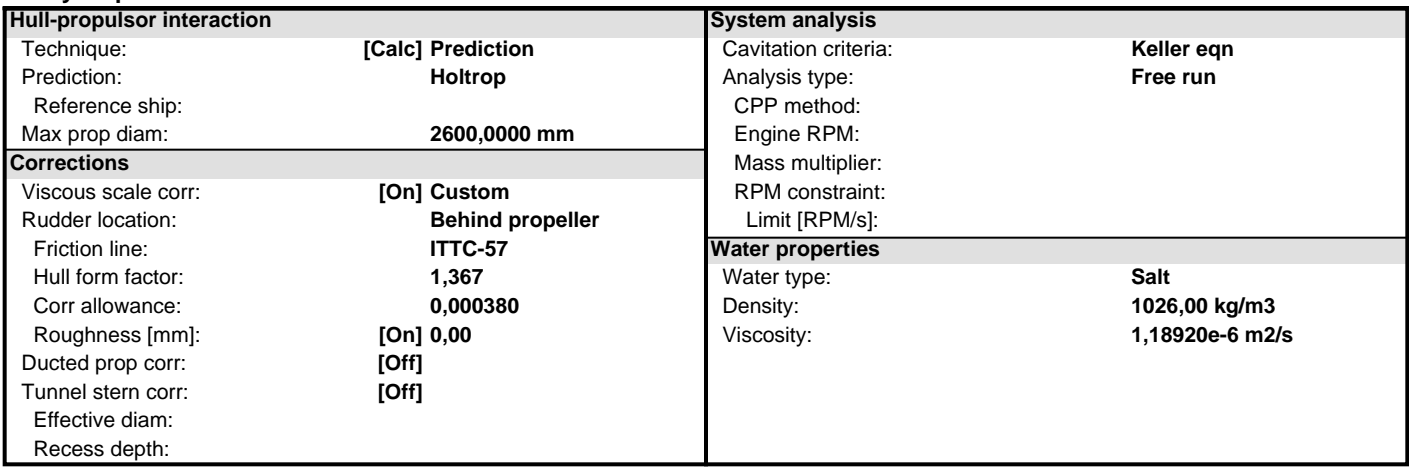

#### **Prediction method check [Holtrop]**

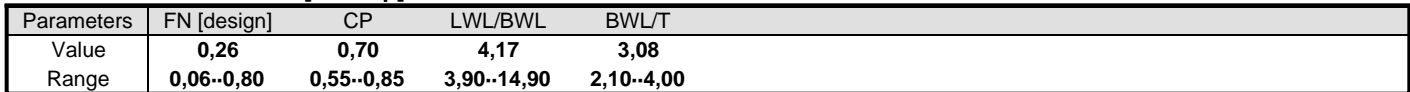

#### **Prediction results [System]**

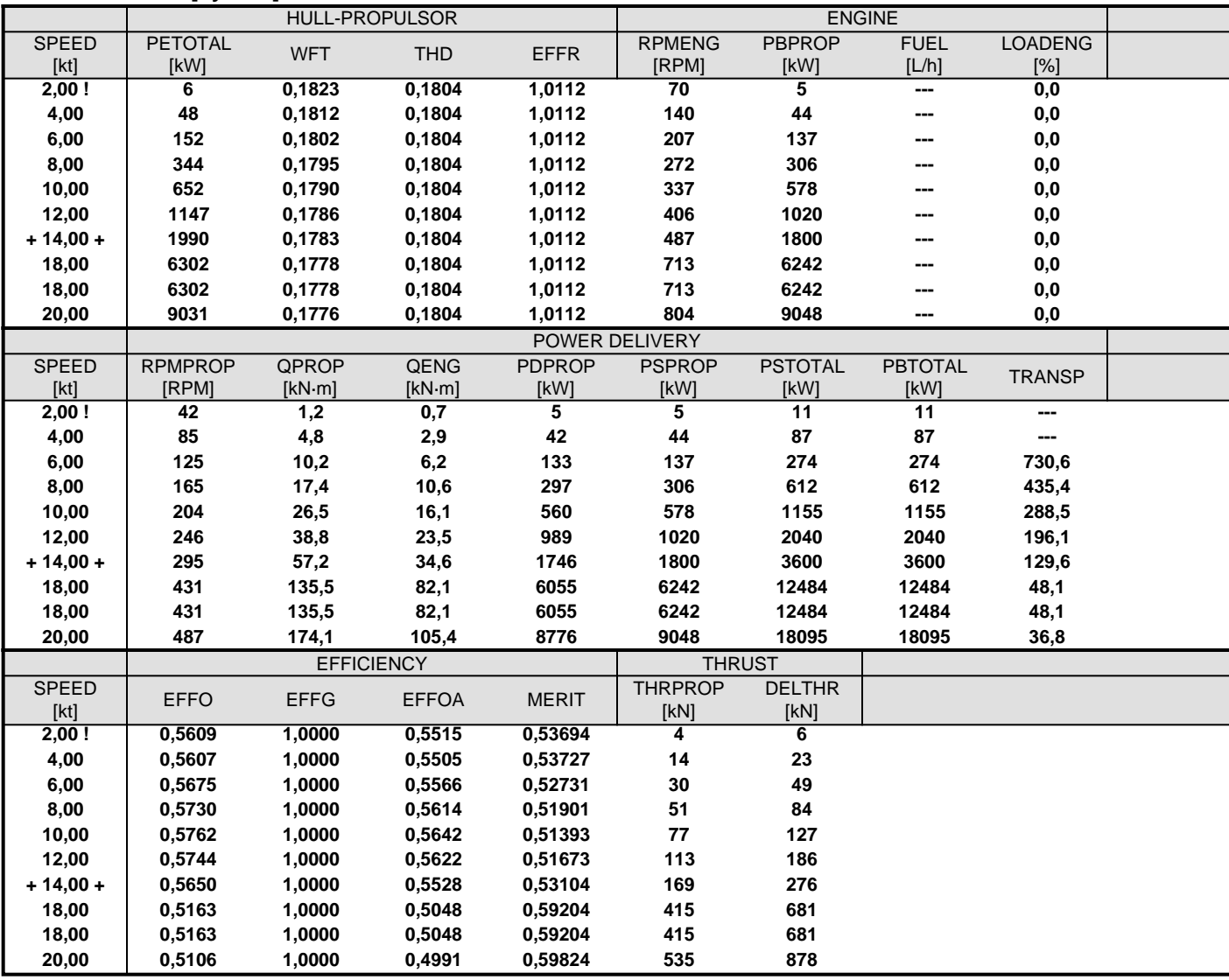

**13 jul 2018 10:31** Description

#### **Prediction results [Propulsor]**

**Propulsion** Project ID **PSV C6** File name **PSV\_Diego Bellido C6.hcnc** 

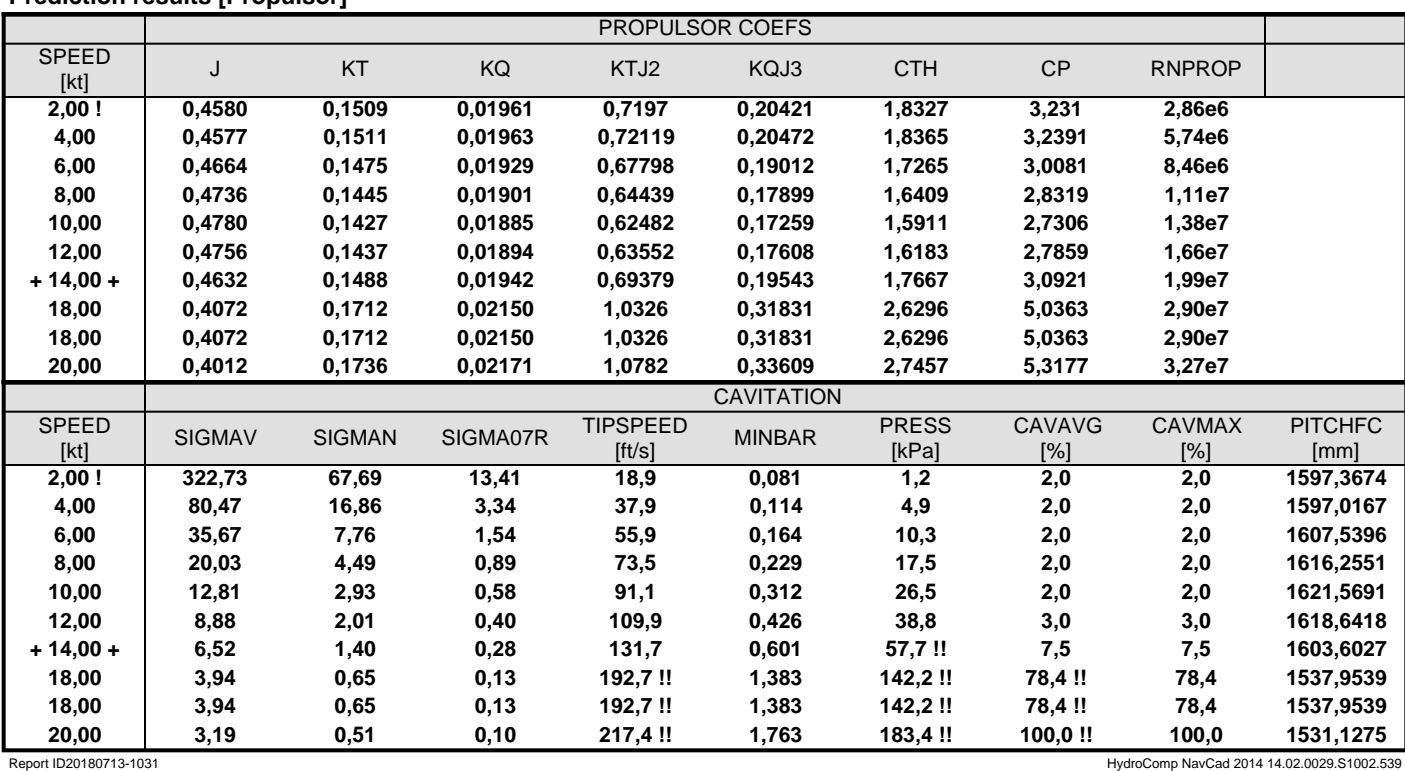

ANEXO 3. PLANO CLARA CODASTE VISTA POPA

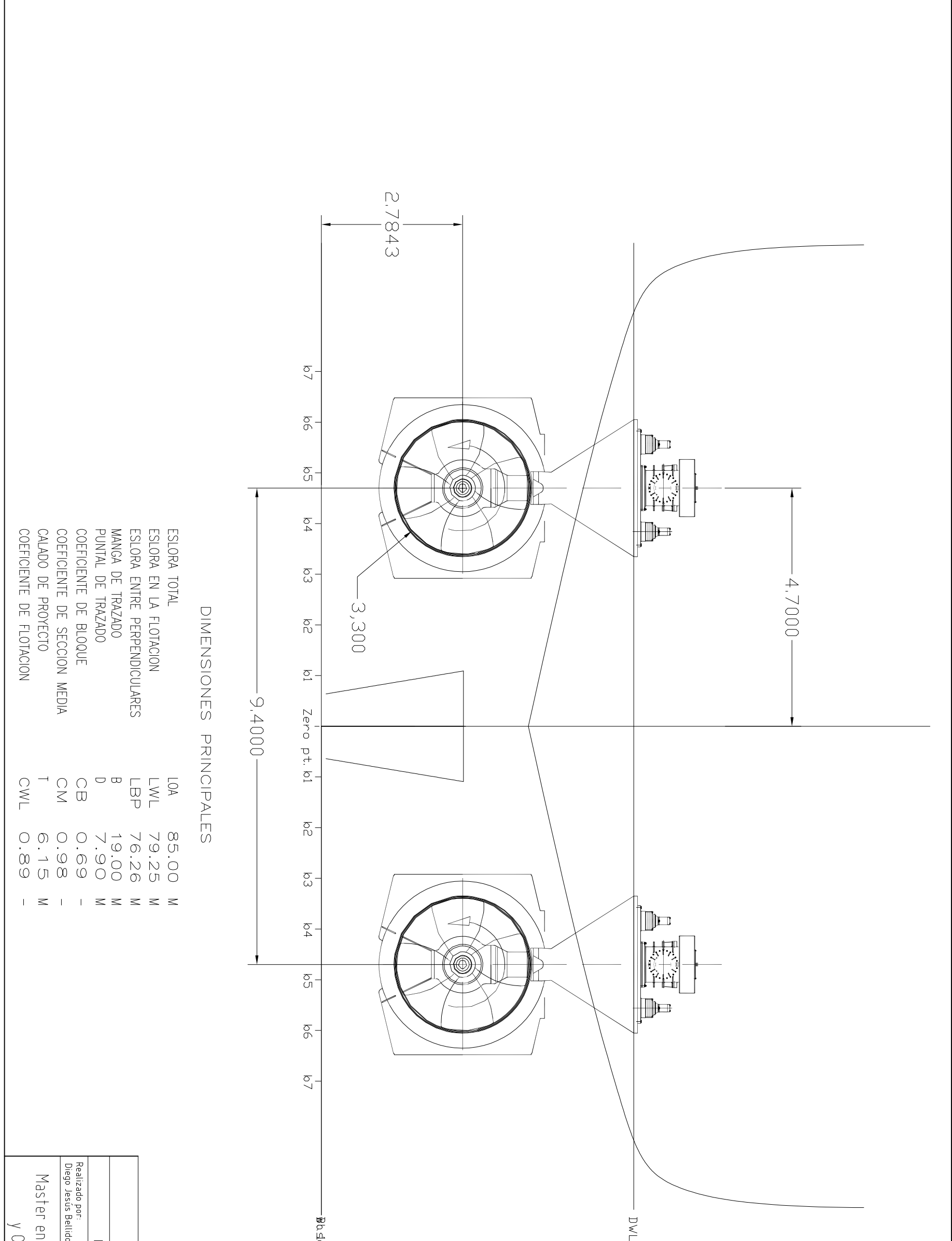

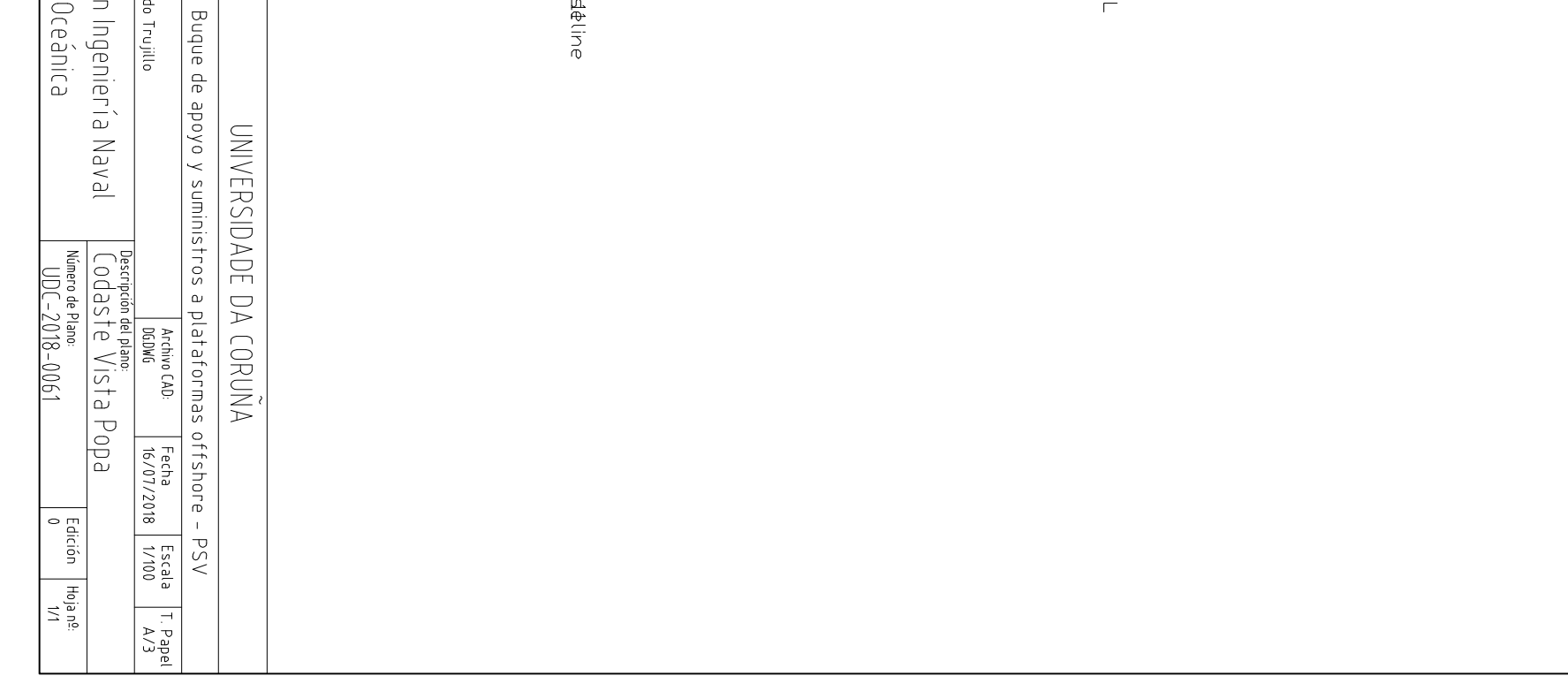

ANEXO 4. PLANO CLARA CODASTE VISTA PERFIL

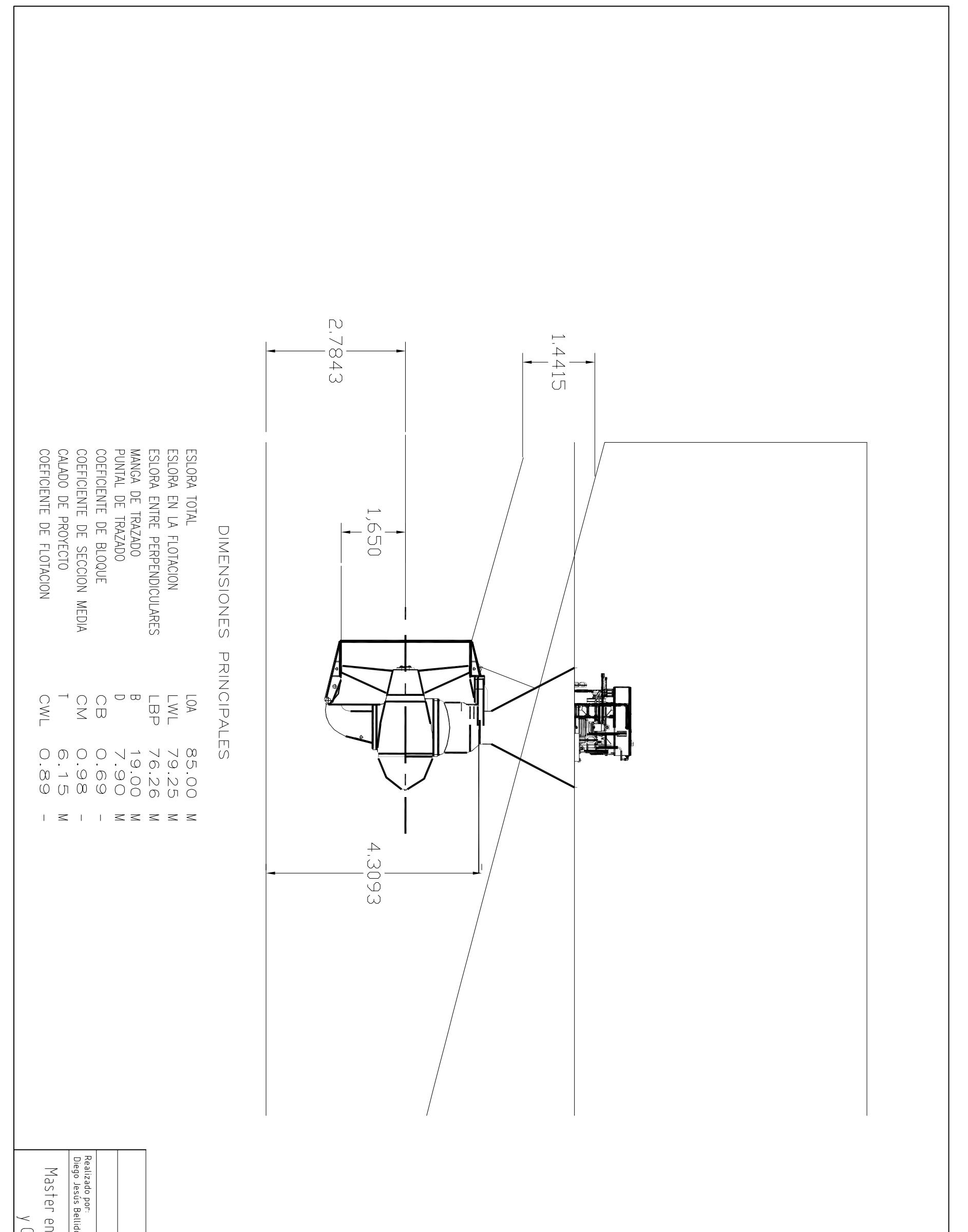

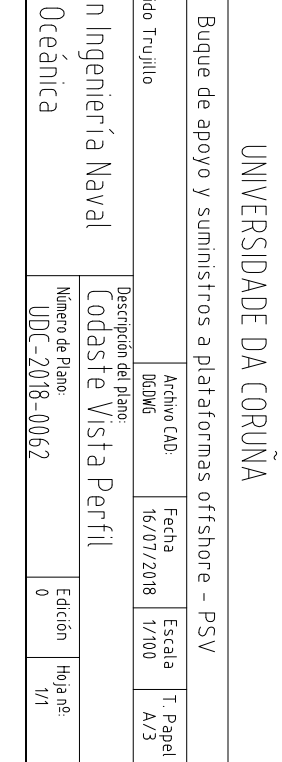

# ANEXO 5. CATÁLOGO SHOTTLE SCD

# **SCHOTTEL Combi Drive SCD**

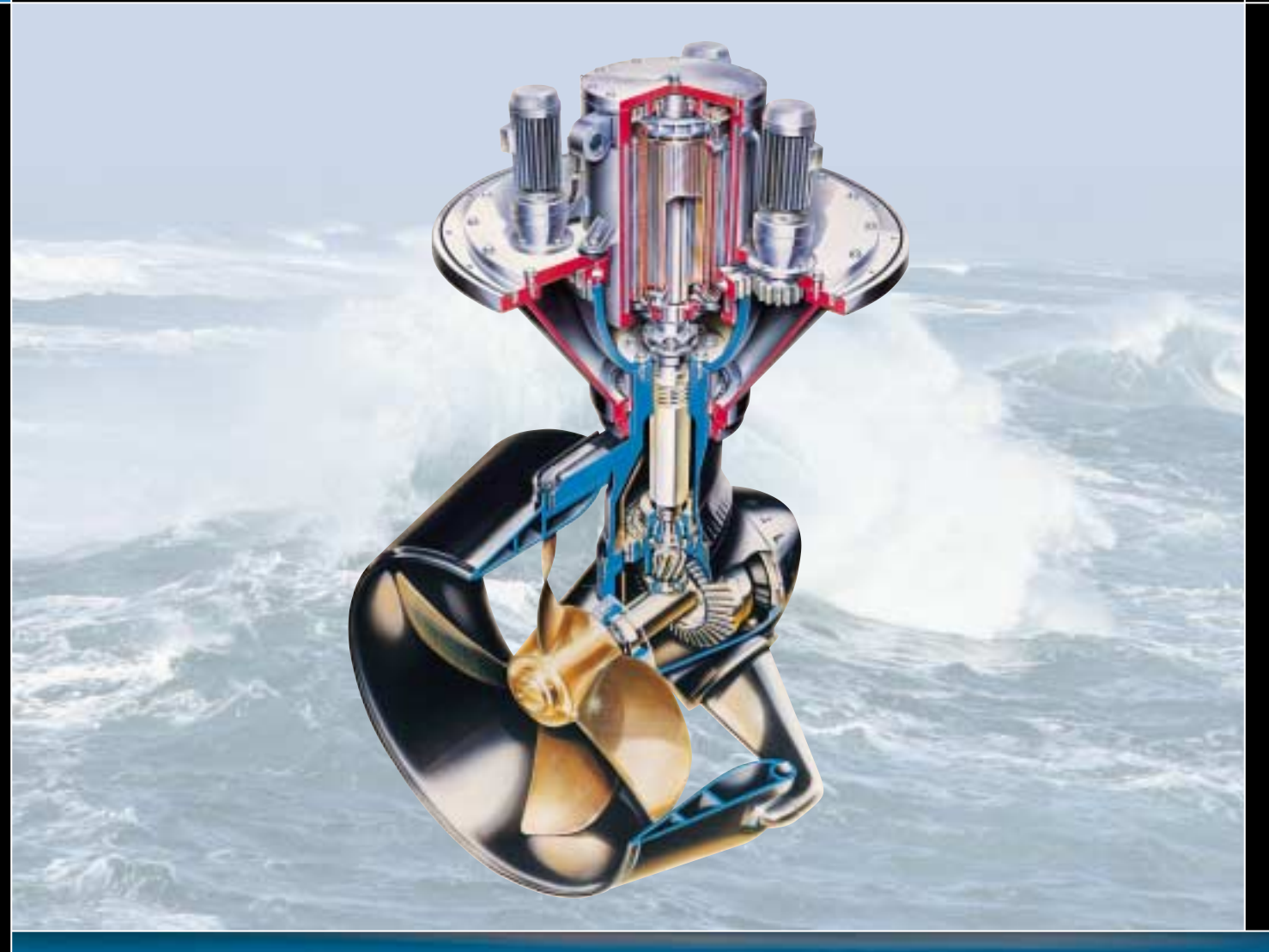

**Application-oriented propulsion systems**

# *Innovators in steerable propulsion*

**SCHOTTEL GmbH & Co. KG · Mainzer Str. 99 · D-56322 Spay / Germany Tel.: + 49 (0) 26 28 / 6 10 · Fax: + 49 (0) 26 28 / 6 13 00 · eMail: info@schottel.de · www.schottel.de**

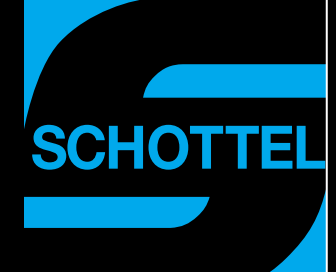

# SCHOTTEL Combi Drive – A new propulsion system for the power range from 1900 to 3800 kW

**With power ratings of up to 6000 kW, SCHOTTEL Rudderpropellers (SRP) have proven themselves world-wide for over five decades as mechanical azimuth drives for all sectors of the shipping world and the offshore industry. The optimized-efficiency version of the Rudderpropeller, the SCHOTTEL Twin-Propeller (STP), has likewise achieved extraordinary success. In addition, for the power range from 1 to 5 MW the company supplies a diesel-electric pod drive, the SCHOTTEL Electric Propulsor (SEP). SCHOTTEL engineers are now developing a new concept that combines the main technical and economic criteria of both mechanical Rudderpropellers and pod drives: the SCHOTTEL Combi Drive (SCD).** 

**In contrast to pod drives with an electric motor inside the underwater pod, the motor in the new propulsion system will be integrated vertically into the support tube of the Rudderpropeller. This arrangement of the electric motor means that the new concept is similar to that of a Rudderpropeller with a vertical power input ("L system"). Moreover, neither an above-water gearbox nor a cardan shaft will be required, making the system extremely compact and easy for the shipyard to install in the vessel. This very small space requirement will be particularly advantageous, for example, in the case of offshore supply vessels, whose hull design means that space in the stern is limited in any event. Further potential applications are RoPax and double-ended ferries, tankers, container ships and yachts.**

**The SCHOTTEL Combi Drive will be based on the successful Rudderpropeller types SRP 1515, SRP 2020 and SRP 3030, with their proven mechanical components, and will cover the power range from 1900 to 3800 kW with propeller diameters from 2500 to 3500 mm.**

**As a recognized propulsion specialist, SCHOTTEL has extensive expertise in the fields of mechanical engineering, hydrodynamics and electrical systems and their respective interactions. We are thus confident that this innovative and very compact drive will continue to build on the success of traditional SCHOTTEL products and their reputation for cost-effectiveness and reliability.**

#### **Standard types**

Specification is subject to change without notice. Status: November 2003.

#### **Twin propeller version**

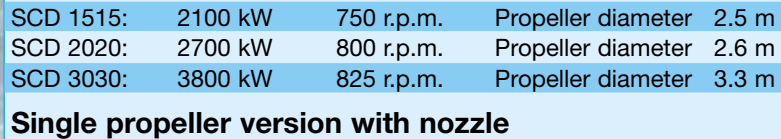

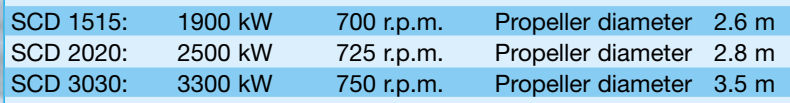

#### **Main advantages of the SCD:**

- Combination of electric drive system with proven **mechanical components**
- **High degree of utilization**
- **Highly efficient azimuth drive**
- Utmost manoeuvrability due to 360° steering
- **Electric motor is located in the support tube installed in the vessel**
- No shaftline required
- **Extremely compact design**
- **Easy to install by the shipyard**
- **Available as single propeller version with nozzle or twin propeller version**